s question paper contains  $4+2$  printed, pages]

### R-380-2014

#### FACULTIES OF ARTS/SCIENCE/COMMERCE/

SOCIAL SCIENCES/FINE ARTS

B.A./B.Sc./B.Com./B.S.W./B.F.A. (First Year)

(First Semester) EXAMINATION

NOVEMBER/DECEMBER, 2014

HINDI (Second Language)

(साहित्य भारती)

(MCQ + Theory)

Thursday, 27-11-2014) Time : 10.00 a.m. to 12.30 p.m.

me-2.30 Hours Maximum Marks-4U

 $\overline{z}$ ,  $B$ . :  $-(i)$  सभी प्रश्न अनिवार्य हैं ।

 $(ii)$  विभाग 'अ' में बहुपर्यायी प्रश्नों (MCQs) के लिए नकारात्मक अंक पद्धति लागू होगी ।

 $\left(\ddot{a}\right)$  विभाग 'ब' में अंकों का विभाजन दाहिनी ओर किया गया है ।

Burger

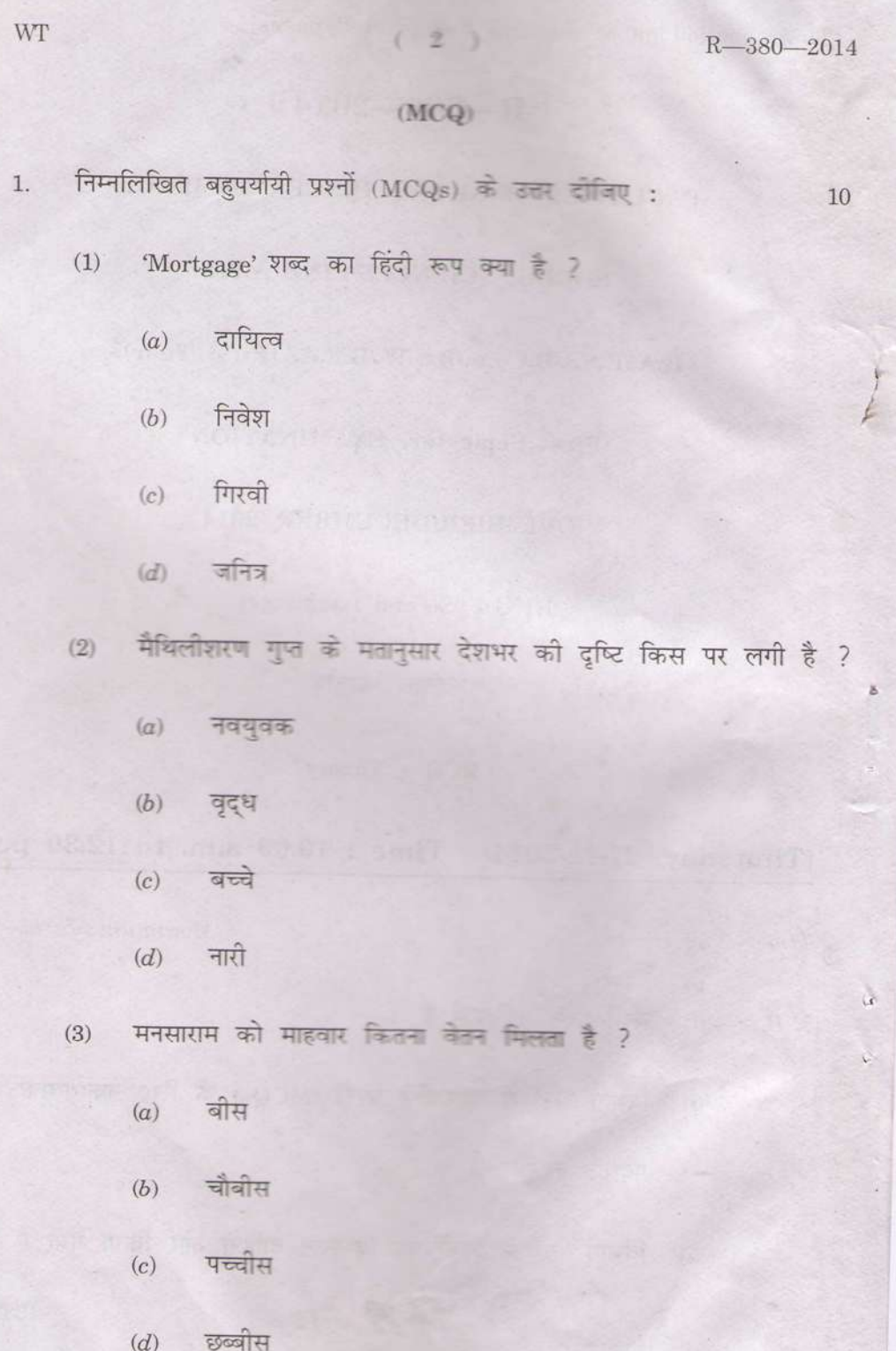

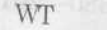

# $R-380-2014$

(4) Ballot शब्द का हिंदी रूप क्या है ?

 $(a)$  मतदान पत्र

परिचय पत्र का सामान्य करते हैं।  $(b)$ 

 $(c)$ पारपत्र

शपथ पत्र का सामान्य का सामान्य का सामान्य का सामान्य का सामान्य का सामान्य का सामान्य का सामान्य का सामान्य का<br>प्राप्त का सामान्य का सामान्य का सामान्य का सामान्य का सामान्य का सामान्य का सामान्य का सामान्य का सामान्य का  $(d)$ 

(5) प्रेमचंद की पहली रचना कौनसे पत्र में छपी ?

**DRESSIS** 

 $(a)$  माधरी

 $(b)$ हंस<br>हस

जागरण में दो दो उस की लगी है जनका जिला जा। नहीं  $(c)$ 

 $(d)$ जमाना

(6) 'भारत दुर्दशा' नाटक के नाटककार कौन हैं ?

ANS IT JACK BAL BUNDES college and  $(a)$  भीष्म साहनी

the state by the failures of the जयशंकर प्रसाद  $(b)$ 

मोहन राकेश  $(c)$ 

भारतेंदु हरिश्चंद्र  $(d)$ 

WT

 $R-380-2014$ 

(7) 'तमस' उपन्यास के उपन्यासकार कोने हैं है

- यशपाल  $(a)$
- भीष्म साहनी  $(b)$
- अज्ञेय  $(c)$
- $(d)$  अमरकांत

(8) क्यों काँप रहे प्रासाद धवल ……………………… की हुँकारों से ?

- $(a)$  जमीनदारों
- $(b)$  साहूकारों
- पूँजीपतियों  $(c)$
- $(d)$  भिखमंगों

देविंदरलाल किस कहानी का पात्र है ?  $(9)$ 

- सच बोलने की भूल  $(a)$
- शरणदाता  $(b)$

d.

- एष धर्म : सनातन  $(c)$
- त्रिबेनी  $(d)$

WT R-380-2014 (10) अज्ञेय को कौनसे काव्यसंग्रह के लिए साहित्य अकादमी पुरस्कार मिला 흉 ? कितनी नावों में कितनी बार  $(a)$ बावरा अहेरी<br>पालका अहंसी का सामना का प्राप्त करना का सामना का सामना का सामना का सामना का सामना का सामना का सामना का सामना क  $(b)$ 

आँगन के पार द्वार माल को सामान के प्राचीन मिलने हैं।  $(c)$ 

हरी घास पर क्षणभर का सामान्य कारण के सामान्य के साथ करने हैं।  $(d)$ 

#### (Theory)

ससंदर्भ व्याख्या कीजिए : सामान मानने समेति प्राप्त कर्णा किन्ति ।  $2.$ 

3.

'हे नवयुवकों ! देश भर की दृष्टि तुम पर ही लगी है मनुज जीवन की तुम्हीं में ज्योति सबसे जगमगी'

#### अथवा

'आह ! सँभलकर ........ ! आहट न करो । ........ गर्दन ऐसे दबा देना कि आवाज न निकले । """ चीख न पड़े । छुरा ताक में है ।' 'नये जमाने की मुकरी' कविता का आशय स्पष्ट कोजिए । 10

#### अथवा

'जुही की कली' यह शृंगारिक कविता है । स्पष्ट कीजिए ।

## WT (6) R-380-2014

s

4. 'शरणदाता' कहानी में देश विभाजन को समस्या को चित्रित किया गया है । स्पष्ट कोजिए । 10

## <u>अथवा अधिकार का</u>

'नशा' कहानी की कथावस्तु पर प्रकाश डालिए ।

5. टिप्पणी लिखिए

'जागरण' में व्यक्त क्रांति की भावना ।

#### अथवा

'त्रिबेनी' का चरित्र-चित्रण ।

1. 5 年 300 DV 1. 5P F 10DF ... T 1 Band F mpile

, all not monied aby they are don't when I from the state I ame!

R-380-2014

This question paper contains 4+1 printed pages]

### $R - 381 - 2014$

### FACULTY OF ARTS/COMMERCE/SCIENCE

#### B.A./B.Com./B.Sc. (First Semester) EXAMINATION

#### NOVEMBER/DECEMBER, 2014

MARATHI (Second Language)

(साहित्यगाथा भाग-1)

#### $(Theory + MCQ)$

### (Thursday, 27-11-2014) Time: 10.00 a.m. to 12.30 p.m.

Time-21/2 Hours

 $1.$ 

Maximum Marks-40

freis 7 (e)

 $10$ 

 $N.B. := (i)$  सर्व प्रश्न सोडविणे अनिवार्य आहे.

(ii) सर्व प्रश्नांना समान गुण आहेत.

### $(MCQ)$

खालील वस्तुनिष्ठ प्रश्न सोडवा :

होय.

- (अ) महदाईसा
- (ब) लखूबाईसा
- (क) म्हाईंभट
- (ड) नागदेवाचार्य

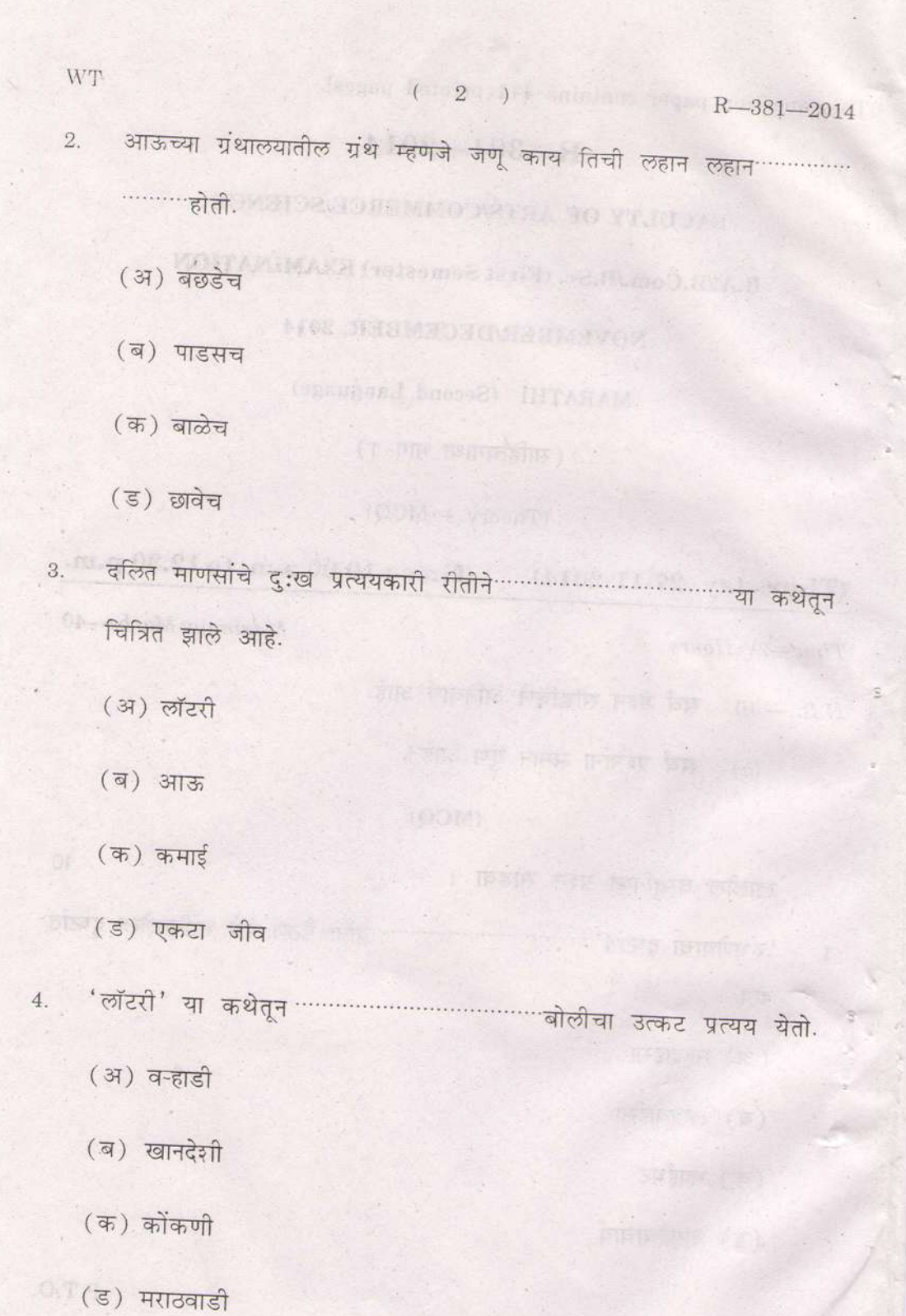

WT

 $R=381-2014$ 

5. जनता कला पथकाच्या कार्यक्रमात गाणी म्हणताना दादा कोंडके कधीही 

- (अ) नटीकडे
- (ब) वादकाकडे
- (क) दिग्दर्शकाकडे
- (ड) प्रेक्षकांकडे

6. अभिव्यक्त झाली आहे.

(अ) डोईचा पदर आला खांद्यावरी

 $\left(\overline{q}\right)$  कुत्रे

(क) हा धन्य जोतिबा झाला

(ड) वेदाआधीं तू होतास

7. महाराष्ट्र हा ज्ञानेशाचा

महाराष्ट्र तो तुकयाचा

- (अ) शिवबा
- (ब) विनोबा
- (क) जोतिबा
- (ड) गाडगेबाबा

## $\begin{array}{ccccccccccccccccc} \text{WT} & \text{C} & \text{C} & \text{C} & \text{C} & \text{C} & \text{C} & \text{D} \end{array}$

 $R - 381 - 2014$ 

8. ग्रामीण जीवनाच्या दाहक वास्तवाची अभिव्यक्ती परसारा सामान्या यांच्या

लेखनातून दिसून येते.

(अ) बाबूराव बागूल

(ब) फ.मू. शिंदे

(क) संतोष पवार

(ड) विठ्ठल रामंजी हिंदि

(अ) अनेकार्थता

(ब) द्विअर्थता

(क) एकार्थता

(ड) लक्षार्थता

10. Editor म्हणजे होय.

(अ) संपादक

(ब) पत्रकार

(क) लेखक

(ड) प्रकाशक

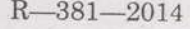

10

10

#### (Theory)

 $\overline{5}$ 

खालीलपैकी कोणताही एक प्रश्न सोडवा :  $2.$ 

- 'शेतक-यांचे शोषण' या लेखातून अशिक्षित भोळ्याभाबड्या शेतक-यांचे  $(i)$ होणारे शोषण महात्मा जोतिबा फुले यांनी कसे स्पष्ट केले आहे ?
- 'सर, देश म्हणजे काय हो ?' या लेखातून विद्यार्थी आपल्या शिक्षकाला  $(ii)$ कोणकोणते प्रश्न विचारतो ? ते विशद करा.

खालीलपैकी कोणताही एक प्रश्न सोडवा : 3. 10

- 'डोईचा पदर आला खांद्यावरी' या अभंगातून विठ्ठलभेटीची आस प्रतीत  $(i)$ झाली आहे.' साधार स्पष्ट करा.
- (ii) नवविवाहितेच्या आगमनाने आणि कष्टाने झालेला आनंद 'लक्षुमी' या कवितेतून कसा व्यक्त होतो. ते सांगा.

खालीलपैकी कोणताही एक प्रश्न सोडवा :  $4.$ 

- बातमी म्हणजे काय, ते सांगून बातमीची मूल्ये विशद करा.  $(i)$
- मानवी व्यक्तिमत्त्वाला आकार देण्यात भाषेचे अनन्यसाधारण महत्त्व आहे.'  $(ii)$ या विधानाचा परामर्श घ्या.

R-381-2014

**WT** 

This question paper contains 4+2 printed pagesl

### $R - 389 - 2014$

## FACULTIES OF ARTS, COMMERCE AND SCIENCE

8.A., B.Com., B.Sc. (First Year) (First Semester)

#### EXAMINATION

#### NOVEMBERIDECEMBER, 2014

ENGLISH (Compulsory)

#### (MCQ + Theory)

### (Friday, 28-11-2014) Time : 10.00 a.m. to 12.80 p.m.

Time-2l/z Hours Maximum Marks\_4O

 $N.B. := (i)$  All questions are compulsory.

(ii) Figures to the right indicate full marks.

#### (MCQ)

- 1. (1) Give the synonym of 'ignorant'.
	- $(a)$  Intelligent
	- (b) Unintelligent
	- (c) Clever
	- (d) Cheerless

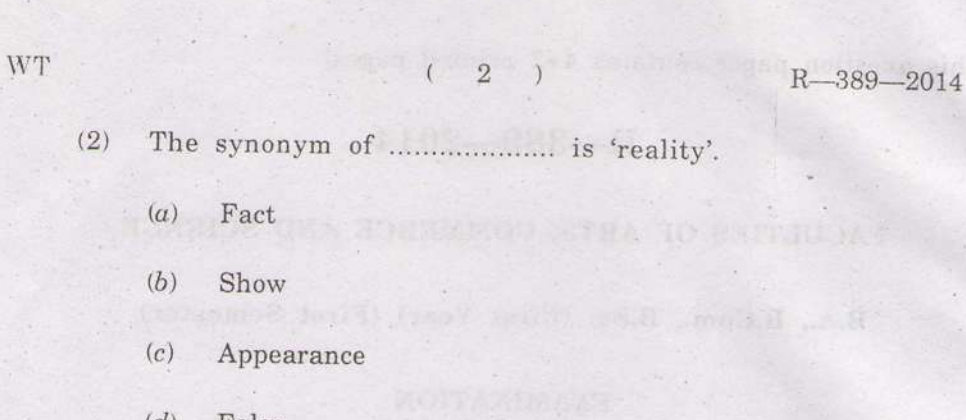

Choose the antonym for 'violence' (3).

b) Destruction

 $(a)$  Fact

(b) Show

 $(d)$  False

- .(b) Indignant
- (c) Furious
- @) Piece

Q) Choose an antonym for .obvious,

- (a) Definite
- (b) Apparent
- (c, vague
- $\left(d\right)$  Clear

 $(5)$  A good scientist will be impartial....................... Mr. Smith,

a tape-worm and the solar system.

- (o) Between
- (b) Among
- (c) Amidst
- (d) Around

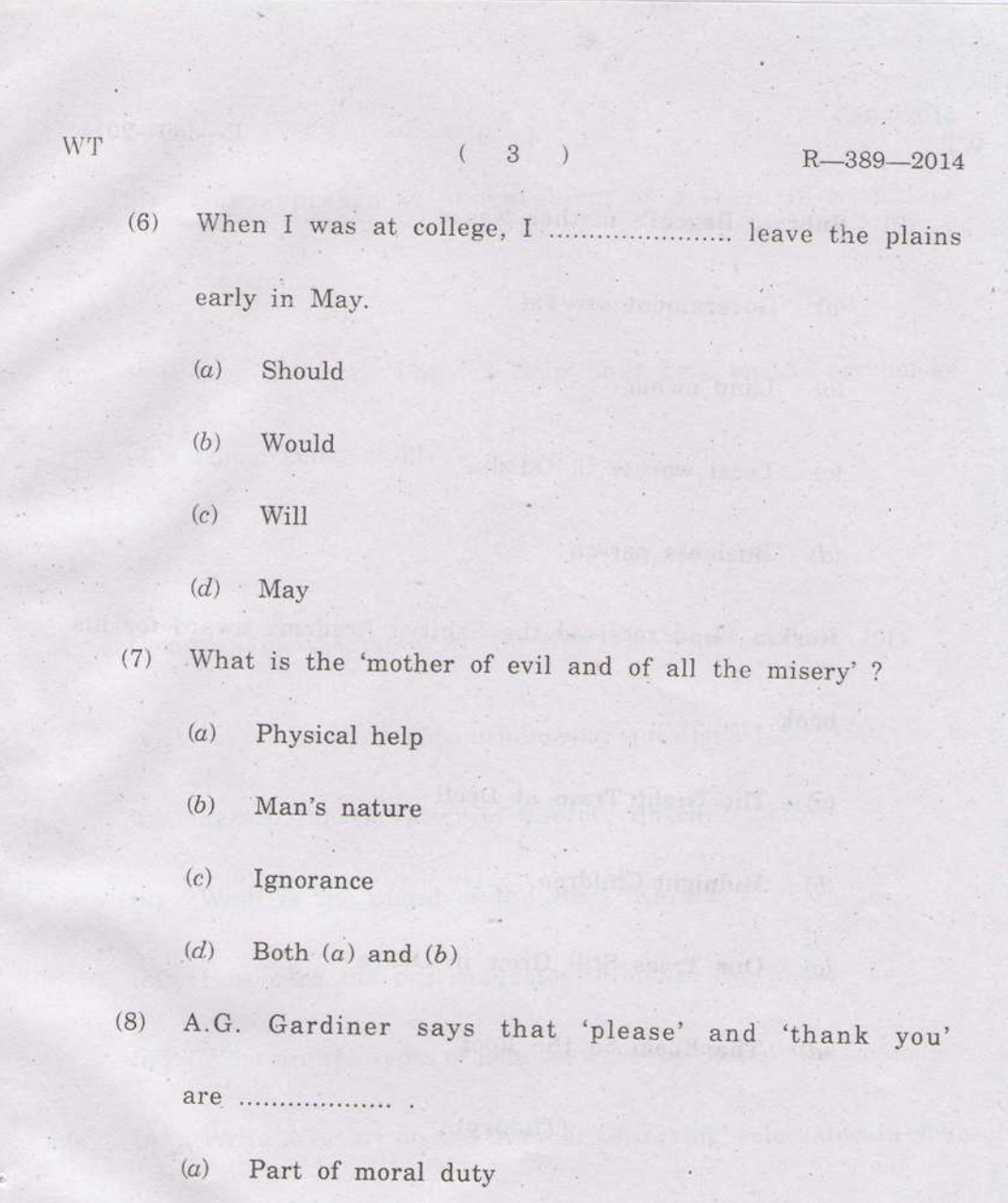

- (6) Old customs to follow
- $(c)$  Both  $(a)$  and  $(b)$
- $(d)$  Like small change with which we pay our way as social being ands an lemon

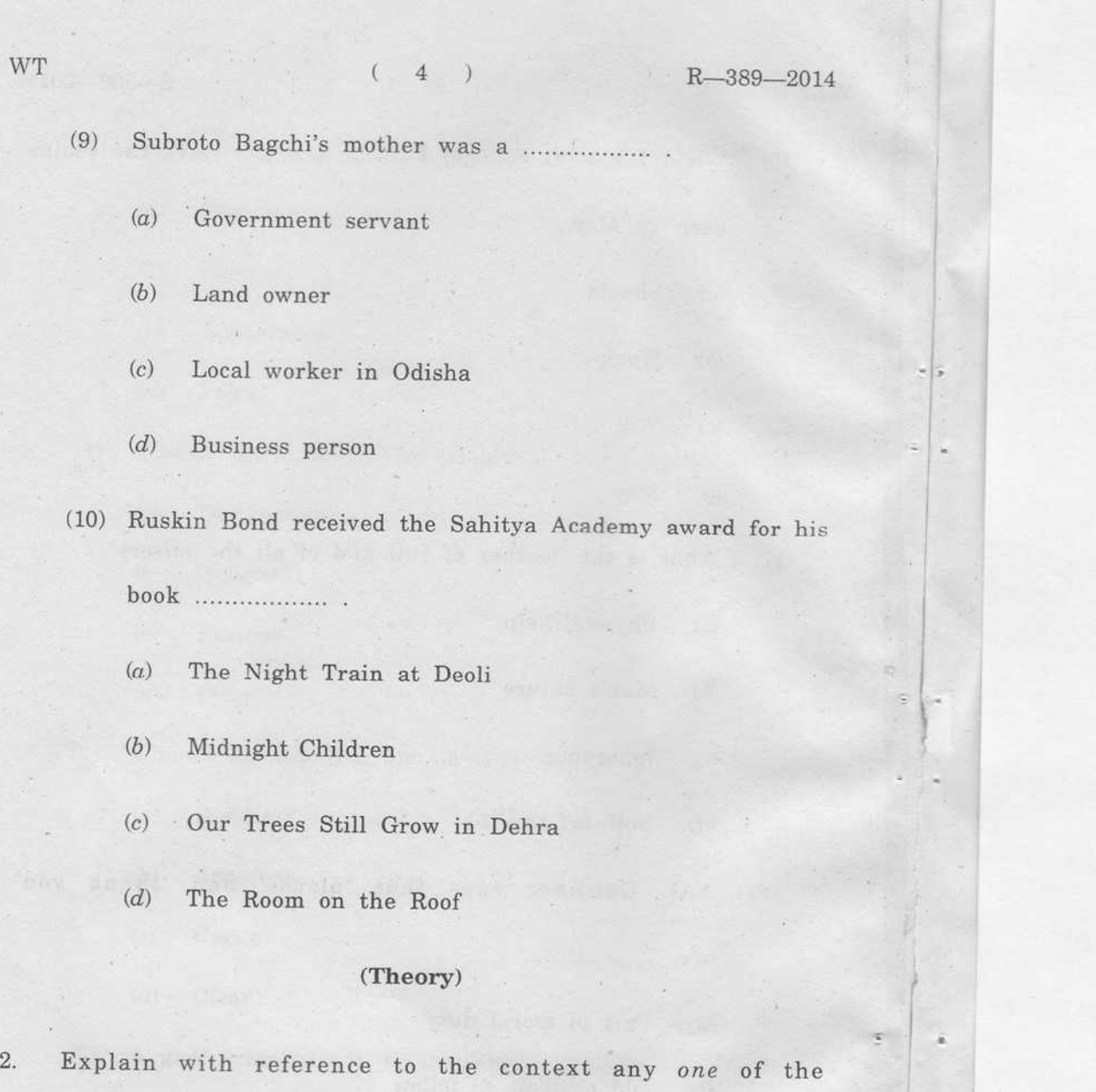

 $\overline{4}$ 

 $\operatorname{following}$  :

Bad manners probably do more to poison the stream of the  $\left( i\right)$ 

general life than all the crimes in the calendar.

WT

#### $(5)$ R-389-2014

 $(ii)$ Our approach to the problem of disease is even less rational.

3. How does the story 'Father's Help' shed light on the psychology of a school going child ? 8-

#### Or

Comment on the moral of 'Go Kiss the World'.

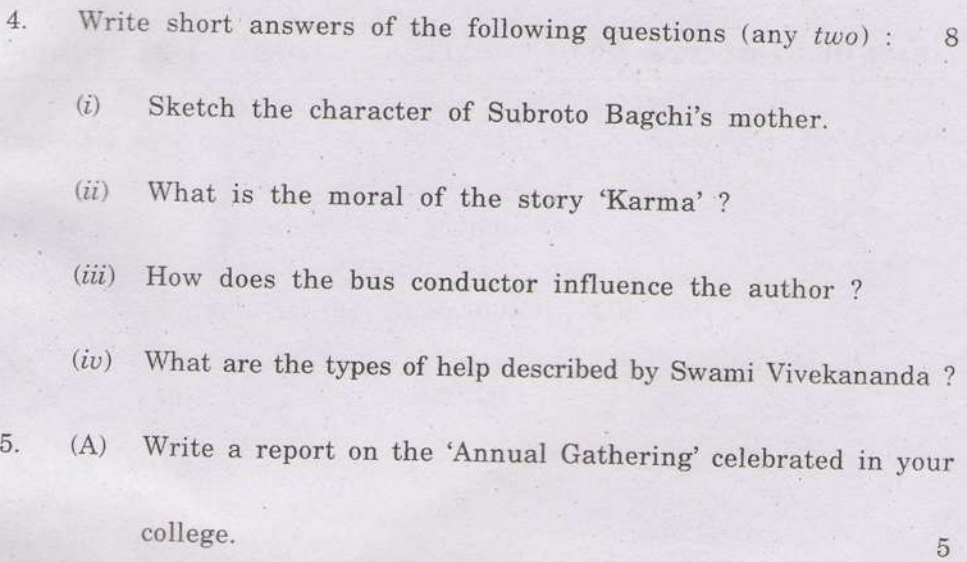

Or

Write an E-mail to congratulate the friend on his/her getting the first prize in debating competition.

## $(6)$

R-389-2014

Sales Manuel Street

(B) Write a letter to the editor of the local newspaper highlighting the power cuts in your locality. 5

#### $Or$

Write an application for the post of a Junior Lecturer in English. Apply to the Principal, St. Xaviour Junior College, Pune.

 $\sqrt{6}$ 

 $R - 389 - 2014$ 

WT

÷,

This question paper contains 15 printed pages]

### $BZ - 68 - 2014$

#### **FACULTY OF COMMERCE**

#### **B.Com.** (First Semester) EXAMINATION

#### NOVEMBER/DECEMBER, 2014

#### FUNDAMENTALS OF STATISTICS

#### $(Theory + MCQ)$

(Wednesday, 26-11-2014) Time: 10.00 a.m. to 12.30 p.m.

Time-2½ Hours

Maximum Marks-40

- $N.B. := (i)$  Solve question No. 1 on OMR sheet during the First-half hour.
	- (ii) Question No. 1 and question No. 2 are compulsory.
	- All questions carry equal marks.  $(iii)$
	- $(iv)$  Simple calculator is allowed.
	- (i) प्रश्न क्रमांक 1 हा OMR sheet वरच सोडवावयाचा आहे त्यासाठी पहीला अर्धा तास वेळ राहील.
	- प्रश्न क्रमांक 1 आणि 2 हे अनिवार्य आहेत.  $(ii)$
	- (iii) सर्व प्रश्नांना समान गुण आहेत.
	- $(iv)$  साधे गणकयंत्र वापरण्यास परवानगी आहे.

BZ-68-2014

 $10\,$ 

### $(MCQ)$

 $(-2)$ 

Multiple choice questions : 1.

बहुपर्यायी प्रश्न सोडवा :

 $(i)$ 

Latin word 'Status'  $(a)$ 

 $(b)$ Italian word 'Statrata'

 $(c)$ Similar

 $(d)$ Simple.

"Statistics" हा शब्द …………………… पासून तयार झाला आहे.

लॅटीन शब्द 'Status'  $(a)$ 

 $(b)$ इटालियन शब्द 'Statrata'

Similar (समांतर)  $(c)$ 

 $(d)$ Simple (साधारण)

The data which have already been collected by another organisation and are available in published from is known 

 $(a)$ Primary data

 $(ii)$ 

 $(b)$ Secondary data

 $(c)$ Aggregate data

 $(d)$ Research data

WT

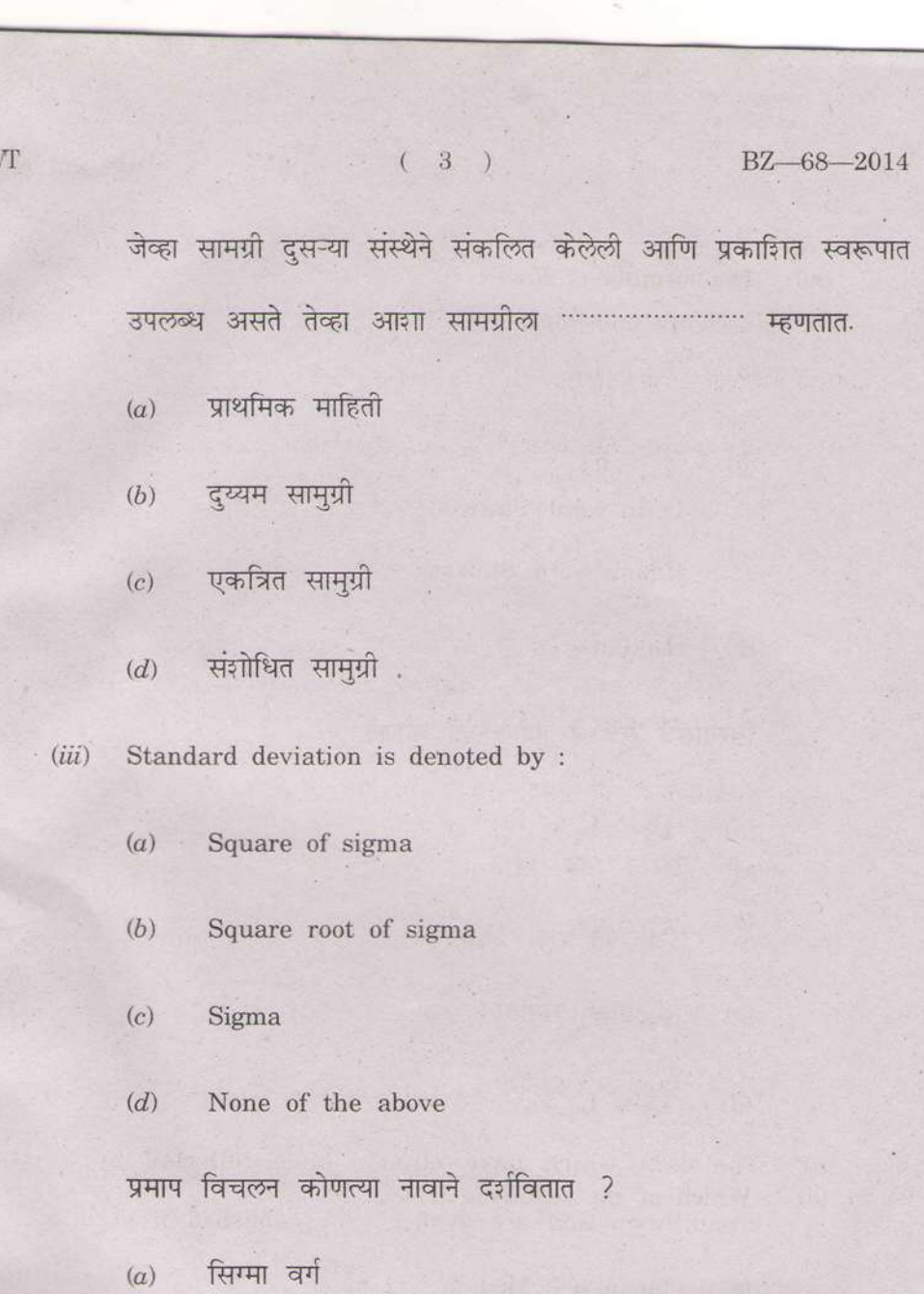

- सिग्माचे वर्गमुळ  $(b)$
- सिग्मा  $\left( c\right)$
- वरीलपैकी नाही  $\binom{d}{k}$

 $P.T.O.$ 

| (iv)                                                       | The formula of Range is : |
|------------------------------------------------------------|---------------------------|
| (a)                                                        | $L_2 - L_1$               |
| (b)                                                        | $q_1 - q_3$               |
| (c)                                                        | $q_3 - q_1$               |
| (d)                                                        | $L_1 - L_2$               |
| Intermid $q_3 \neq \frac{1}{3}$ and $q_3 \neq \frac{1}{3}$ |                           |
| (a)                                                        | $L_2 - L_1$               |
| (b)                                                        | $q_1 - q_3$               |
| (c)                                                        | $q_3 - q_1$               |
| (d)                                                        | $L_1 - L_2$               |
| (e)                                                        | $q_3 - q_1$               |
| (d)                                                        | $L_1 - L_2$               |
| (a)                                                        | Mean = 3 Median - 2 Mode  |
| (b)                                                        | Median = 3 Mode - 2 Mean  |

- Mode =  $3$  Median  $2$  Mean  $(c)$  $\mathbf{v}_k$
- $\mathbf{Mode} = \mathbf{Mean} + \mathbf{Median}$  $(d)$

WT

 $-2014$ 

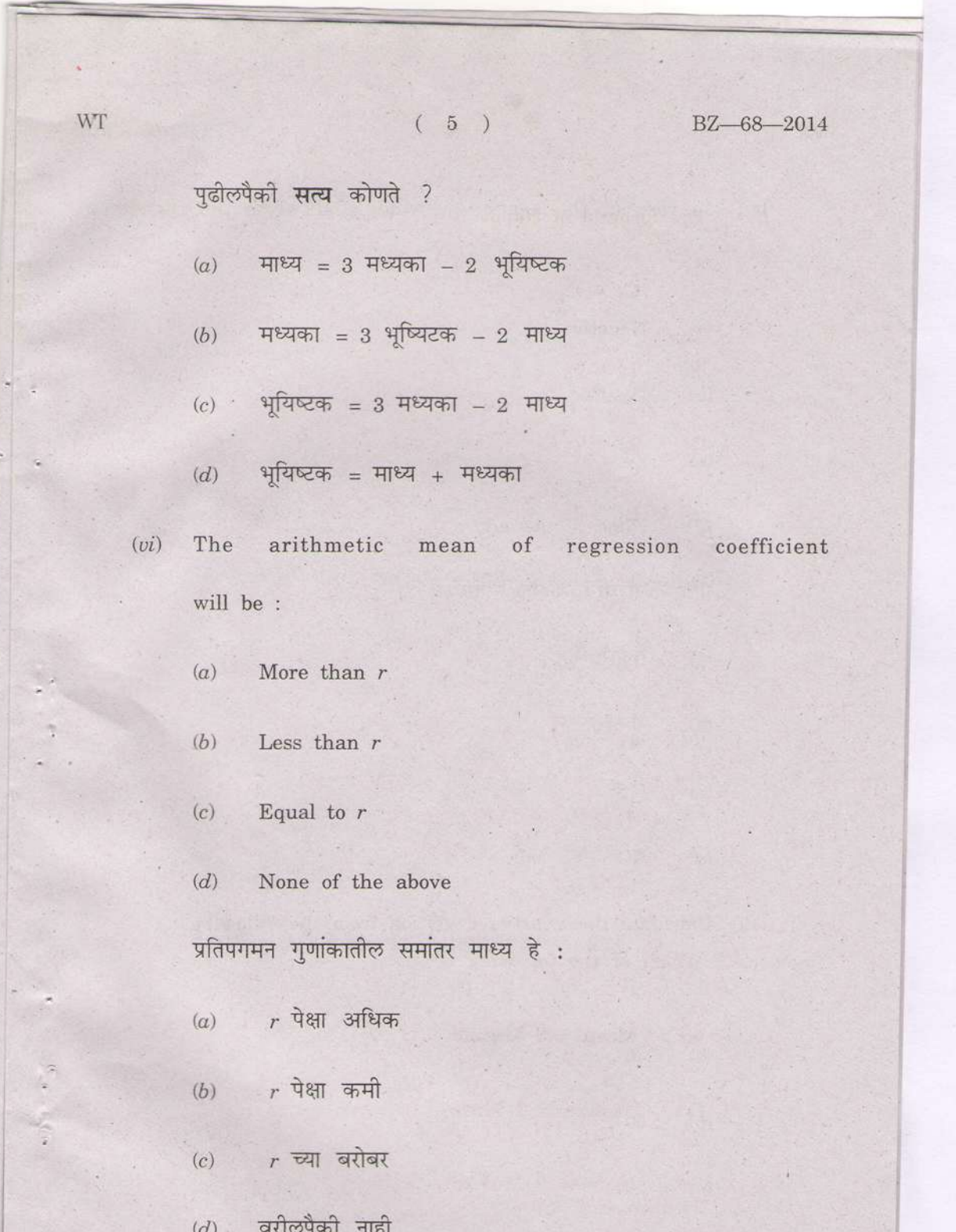

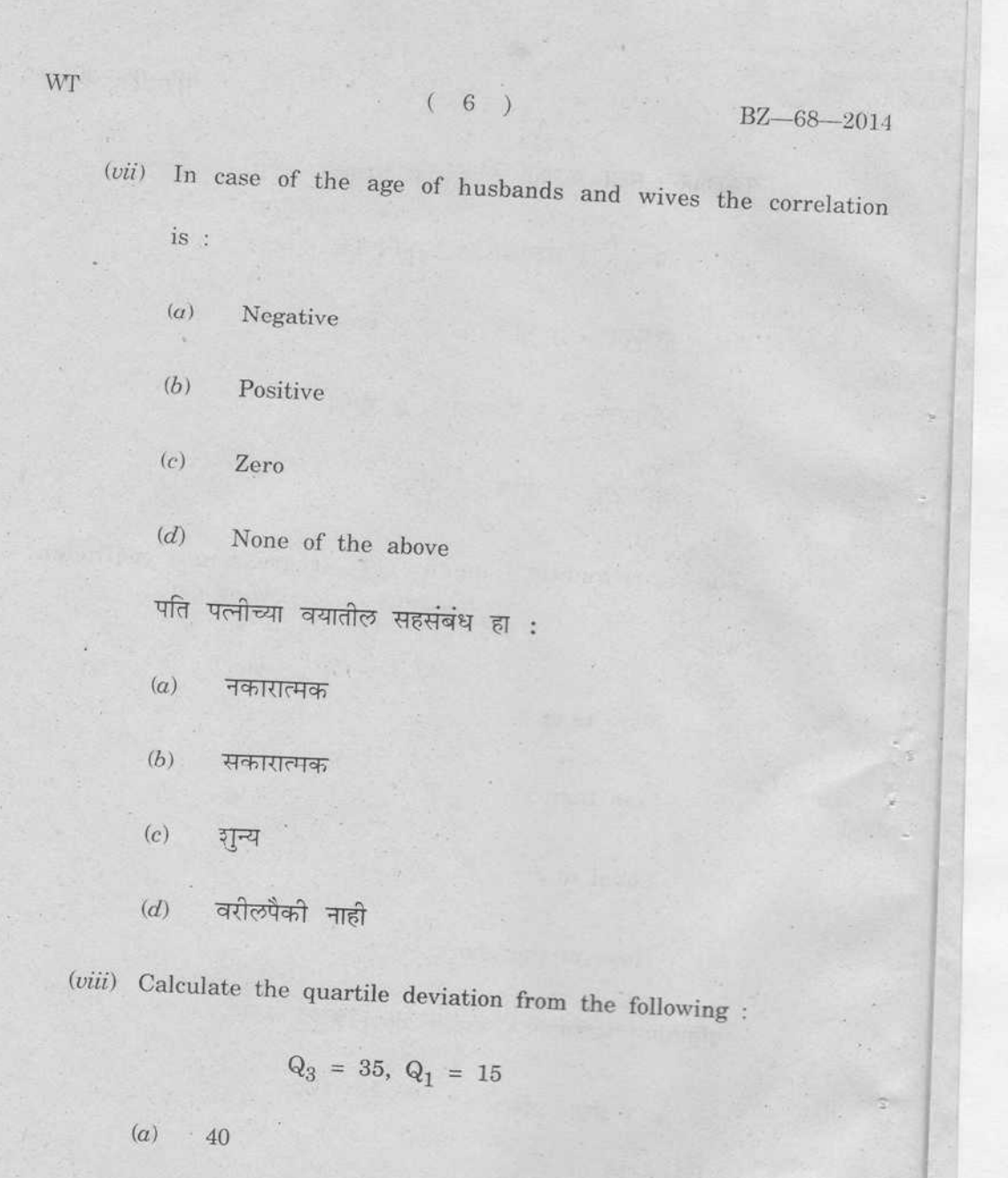

- $(b)$  $30\,$
- $\left( c\right)$  $20\,$
- $(d)$  $10$

 $\frac{1}{2} \left( \frac{1}{2} \right) \left( \frac{1}{2} \right)$ 

 $\sigma(t)$  ) and  $t$ 

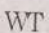

BZ-68-2014

- Median means :  $(x)$ 
	- First quartile  $(a)$
	- Second quartile  $(b)$
	- $(c)$ Third quartile
	- None of the above  $(d)$

मध्यका म्हणजे:

- प्रथम चतुर्थक  $(a)$
- .<br>द्वितीय चतुर्थक  $(b)$
- तृतीय चतुर्थक  $(c)$
- वरीलपैकी नाही  $(d)$

### (Theory).

 $(8)$ 

 $\overline{2}$ .

I

Calculate mean and mode from the following series :  $10$ 

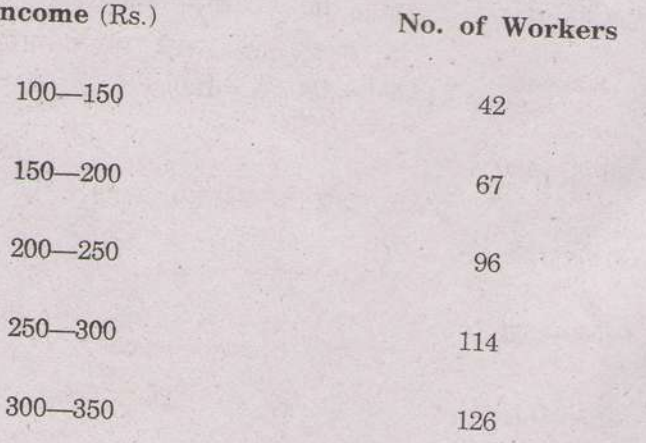

 $(9)$  $350 - 400$ 104  $400 - 450$ 98

 $450 - 500$ 87  $500 - 550$  $\sqrt{72}$  $550 - 600$  $\cdot$  21

खालील माहितीवरून माध्य आणि भूयिष्टक काढा :

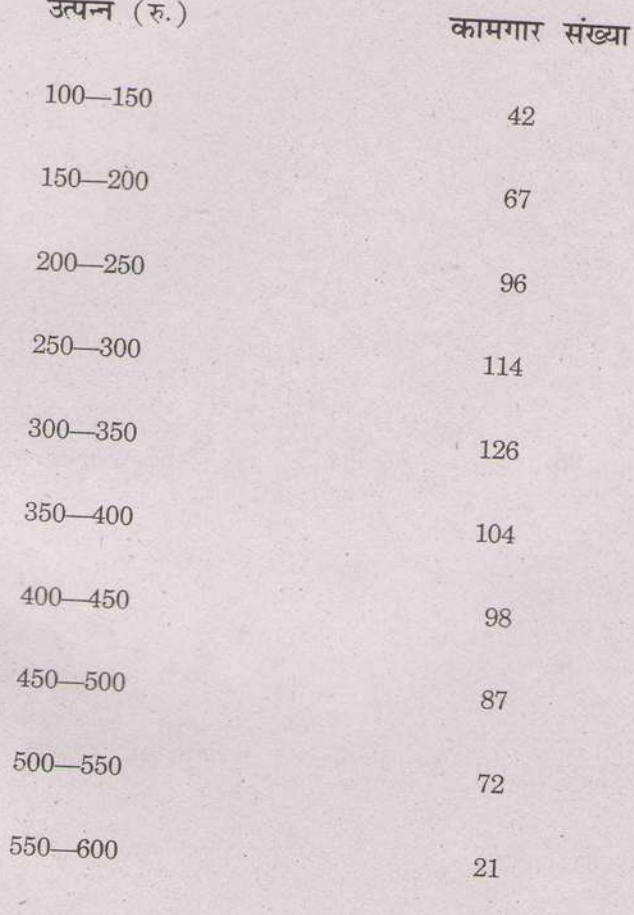

 $\mathcal{P}.\mathcal{T}.\mathcal{O}.$ 

A

 $BZ - 68 - 2014$ 

WT

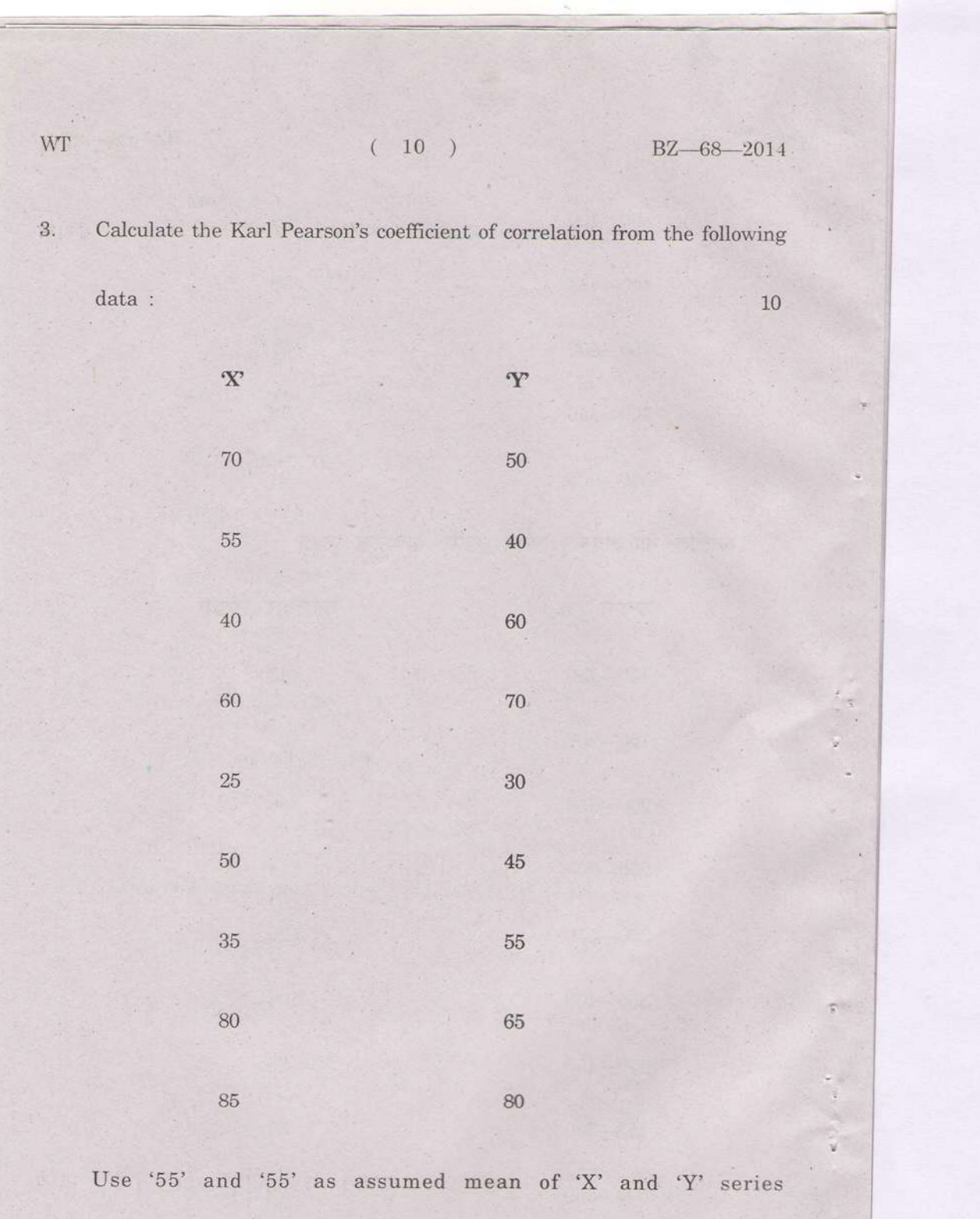

respectively.

 $\verb|WT| \qquad \qquad (11) \qquad \qquad \verb| BZ-68-2014|$ 

खालील माहितीवरून कार्ल पिअरसन यांचा सहसंबंध गुणक काढा :

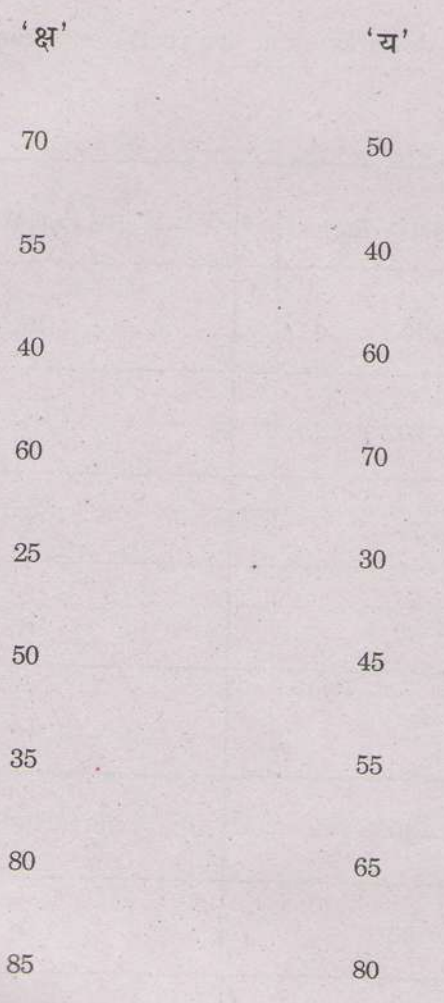

'क्ष' आणि 'य' मालिकासाठी अनुक्रमे '55' आणि '55' गृहित माध्य

वापरा.

WT

### $(12)^{12}$

BZ-68-2014

 $\mathcal{O}r$ 

## (किंवा)

Calculate quartile deviation and its coefficient from the following

 $\text{data}$  :

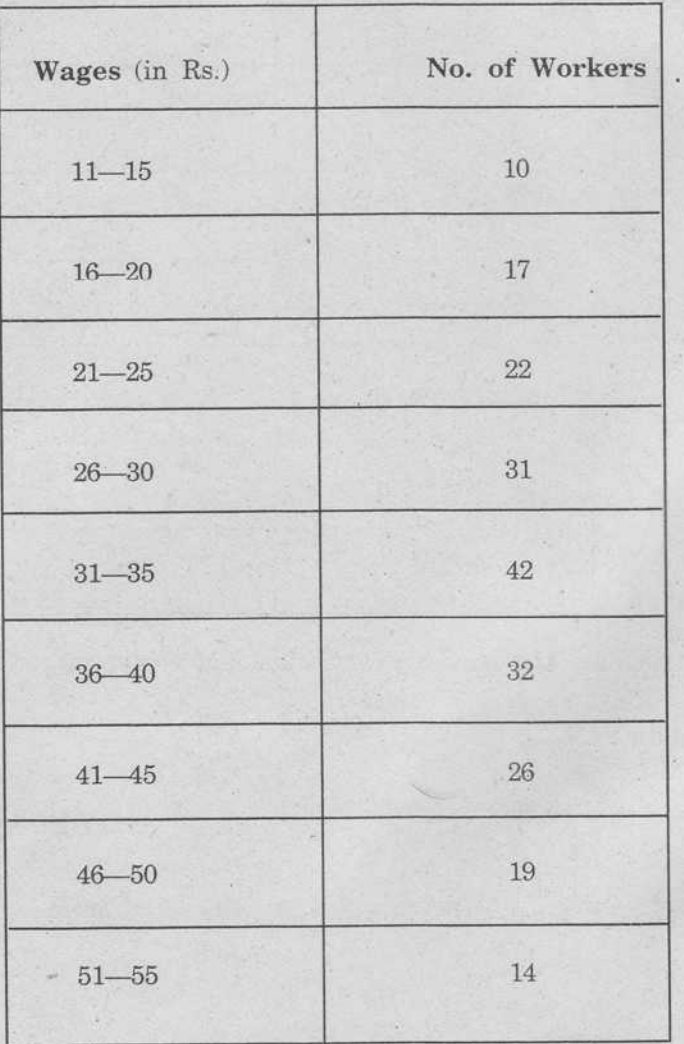

BZ-68-2014

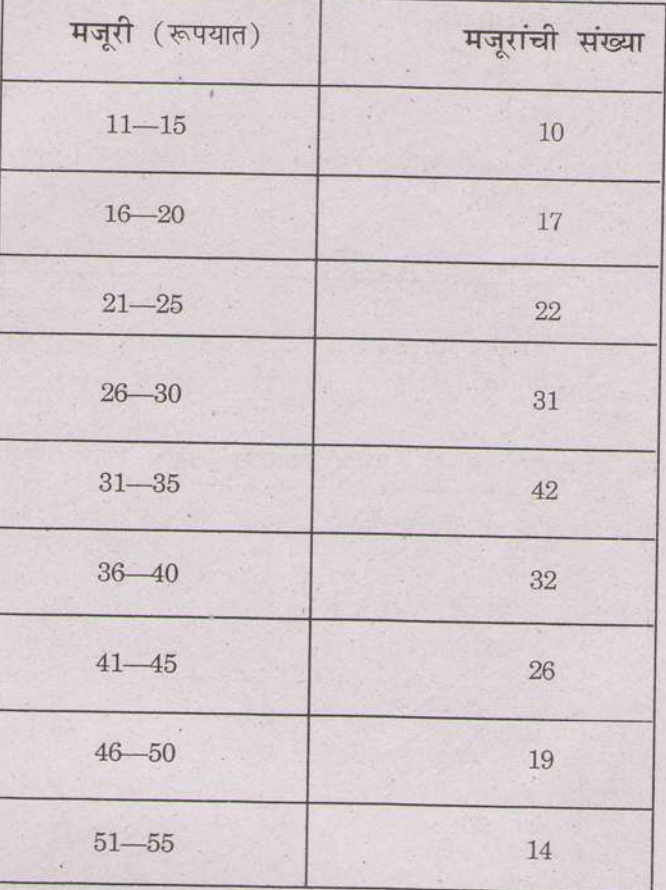

खालील माहिती वरून चतुर्थक विचलन व त्याचा गुणक काढा :

 $(13)$ 

Calculate the standard deviation and coefficient from the following  $data:$ 

Class  $0\text{---}10$  $10 - 20$ 

 $12$ 

Frequency

 $18\,$ 

P.T.O.

 $10\,$ 

WT

 $4.$ 

 $(14)$ BZ-68-2014  $20 - 30$  $35\,$  $30 - 40$  $42$  $40 - 50$ 50  $50 - 60$  $45\,$  $60 - 70$  $20\,$  $70 - 80$  $08\,$ 

खालील माहितीच्या आधारे 'प्रमाप विचलन' आणि त्याचा गुणक काढा :

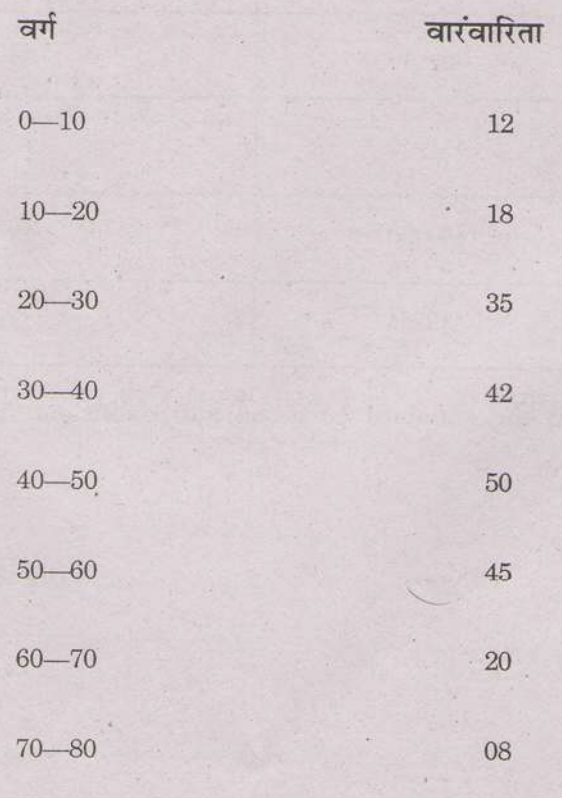

WT

WT

 $(15)$ 

 $BZ - 68 - 2014$ 

 $Or$ 

(किंवा)

Given :

 $\mathbf X$  $\mathbf Y$  $\overline{r}$ Mean  $18\,$ 100 Between  $X$  and  $Y$  is 0.8 Standard deviation  $14\,$  $20<sup>°</sup>$ 

Find regression equation  $X$  on  $Y$  and estimate the value of  $X$ , when Y is =  $30$ .

 $\overline{r}$ 

**दिलेले** 

माध्य

 $\mathbf Y$ 

 $\mathbf X$ 

100 X आणि Y मधील 'r' चे मुल्य 0.8  $18\,$ प्रमाप विचलन 14  $20\,$ 

प्रतिपगमन समीकरण X on Y तयार करून X चे मुल्य काढा. Y चे मुल्य 30 दिलेले आहे.

 $BZ - 68 - 2014$ 

This question paper contains  $8+3$  printed pages]

#### $BZ - 98 - 2014$

#### FACULTY OF COMMERCE

#### B.Com. (First Year) (First Semester) EXAMINATION

#### NOVEMBER/DECEMBER, 2014

#### BUSINESS ECONOMICS-I

#### (MCQ + Theory)

(Monday, 1-12-2014) Time : 10.00 a.m. to 12.30 p.m.

Time-2.30 Hours Maximum Marks-40

- $N.B. := (i)$  Solve Question No. 1 on OMR sheet and first half hour for this question.
	- $(ii)$  Question Nos. 1 and 2 are compulsory.
	- (iii) All questions carry equal marks.
	- (iu) Negative marking for wrong answer.
	- $(i)$  प्रश्न क्र. 1 OMR sheet वर सोडवा आणि त्यासाठी पहिला अर्धा तास वेळ आहे.
	- $(ii)$  प्रश्न क्र. 1 व 2 आवश्यक/अनिवार्य आहे.
	- $(iii)$  सर्व प्रश्नांना समान गुण आहेत.
	- $(iv)$  चुकीच्या उत्तरास ऋणात्मक गुण दिले जातील.

## BZ-98-2014

以后

 $(MCQ)$ 

 $2)$  $\overline{(\ }$ 

## (बहुपर्यायी प्रश्न)

Which of the following is *not* economic objective of a business firm  $\gamma$ 

Profit maximisation  $(a)$ 

 $(b)$ Sales maximisation

Survival of the firms  $(c)$ 

Maximum growth rate  $(d)$ 

खालील कोणता व्यावसायिक संस्थेचा आर्थिक उद्देश नाही ?

- $(a)$ महत्तम नफा
- $(b)$ महत्तम विक्री
- पेढ्यांचे अस्तित्व  $(c)$
- विकासाचा महत्तम दर  $(d)$

WT

 $1.$ 

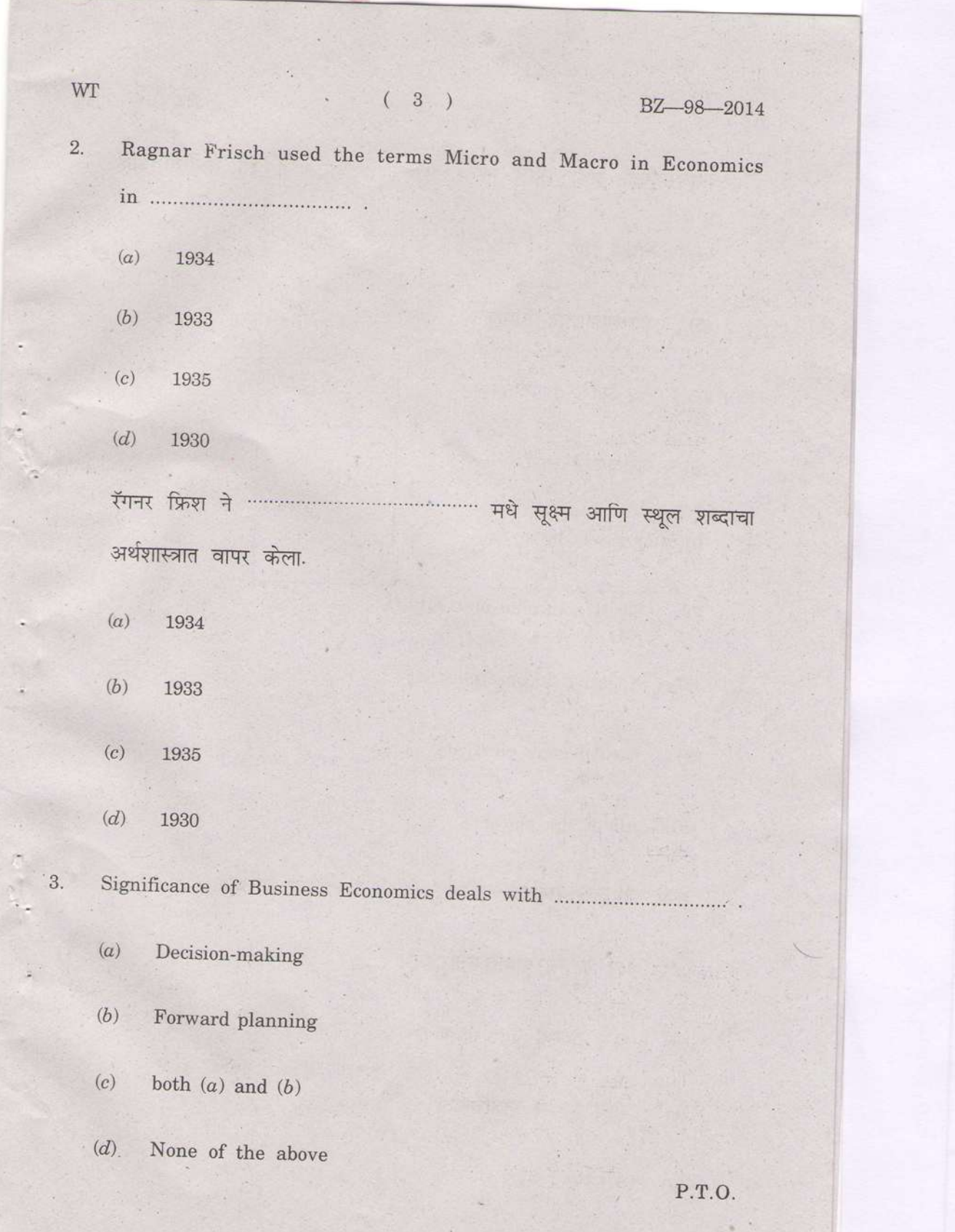

 $4)$ 

BZ-98-2014

व्यावसायिक अर्थशास्त्राचे महत्व ………………………… शी संबंधित आहे.

 $\left($ 

- निर्णय घेणे  $(a)$
- भविष्यकालीन नियोजन  $(b)$
- $(a)$  आणि  $(b)$  दोन्ही  $(c)$
- वरीलपैकी नाही  $(d)$

 $\overline{4}$ . Inferior goods have:

- $(a)$ Positive income elasticity
- Negative income elasticity  $(b)$
- Zero income elasticity  $(c)$
- All of the above  $(d)$

असते.

- धन उत्पन्न लवचिकता  $(a)$
- ऋण उत्पन्न लवचिकता  $(b)$
- शून्य उत्पन्न लवचिकता  $(c)$
- वरीलपैकी सर्व  $(d)$

WP
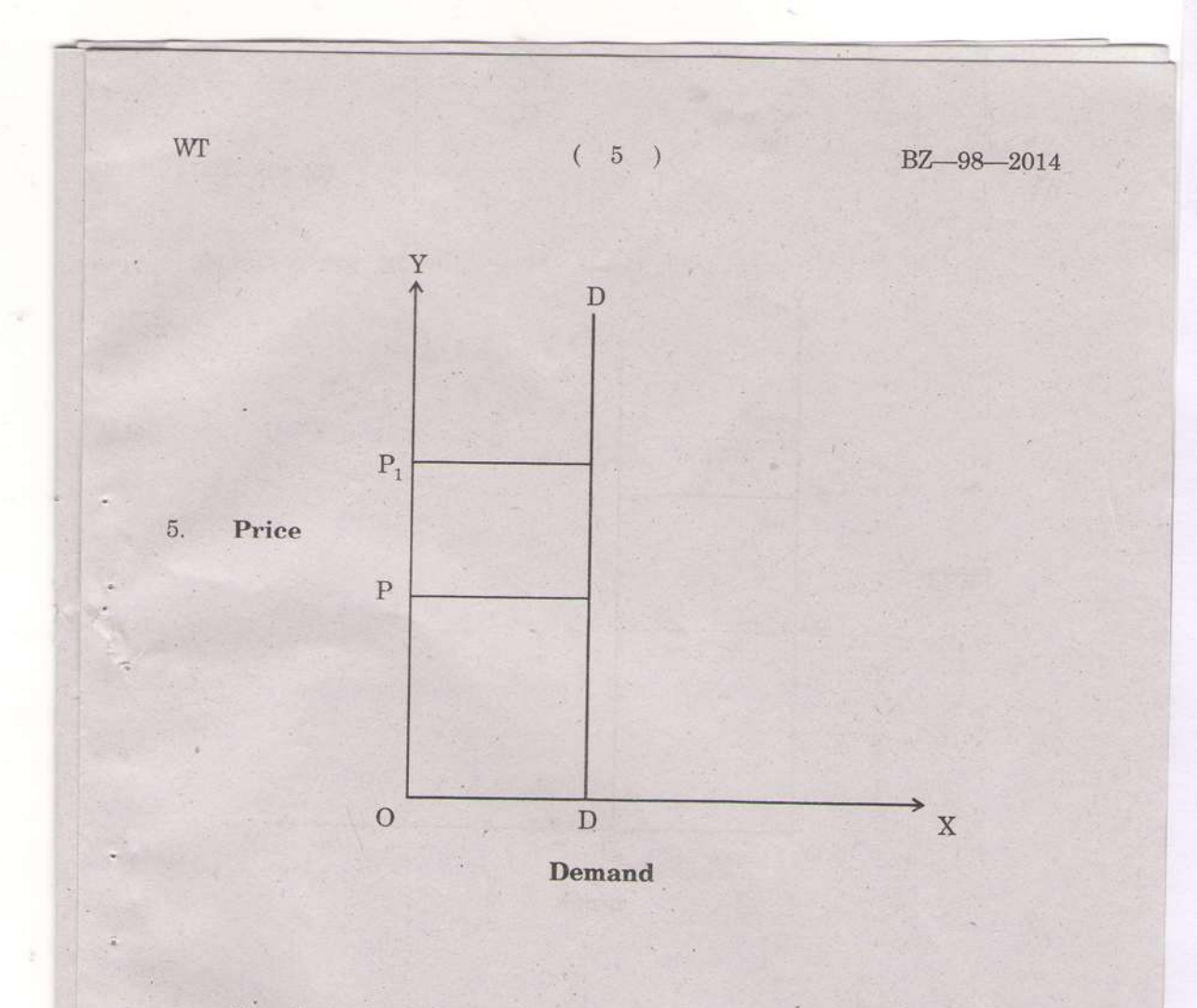

The above diagram denotes :

(a) Elastic demand

(b) Inelastic demand

(c) Less than one elasticity

(d) More than one elasticity

P.T,O.

 $\mathcal{H}$ 

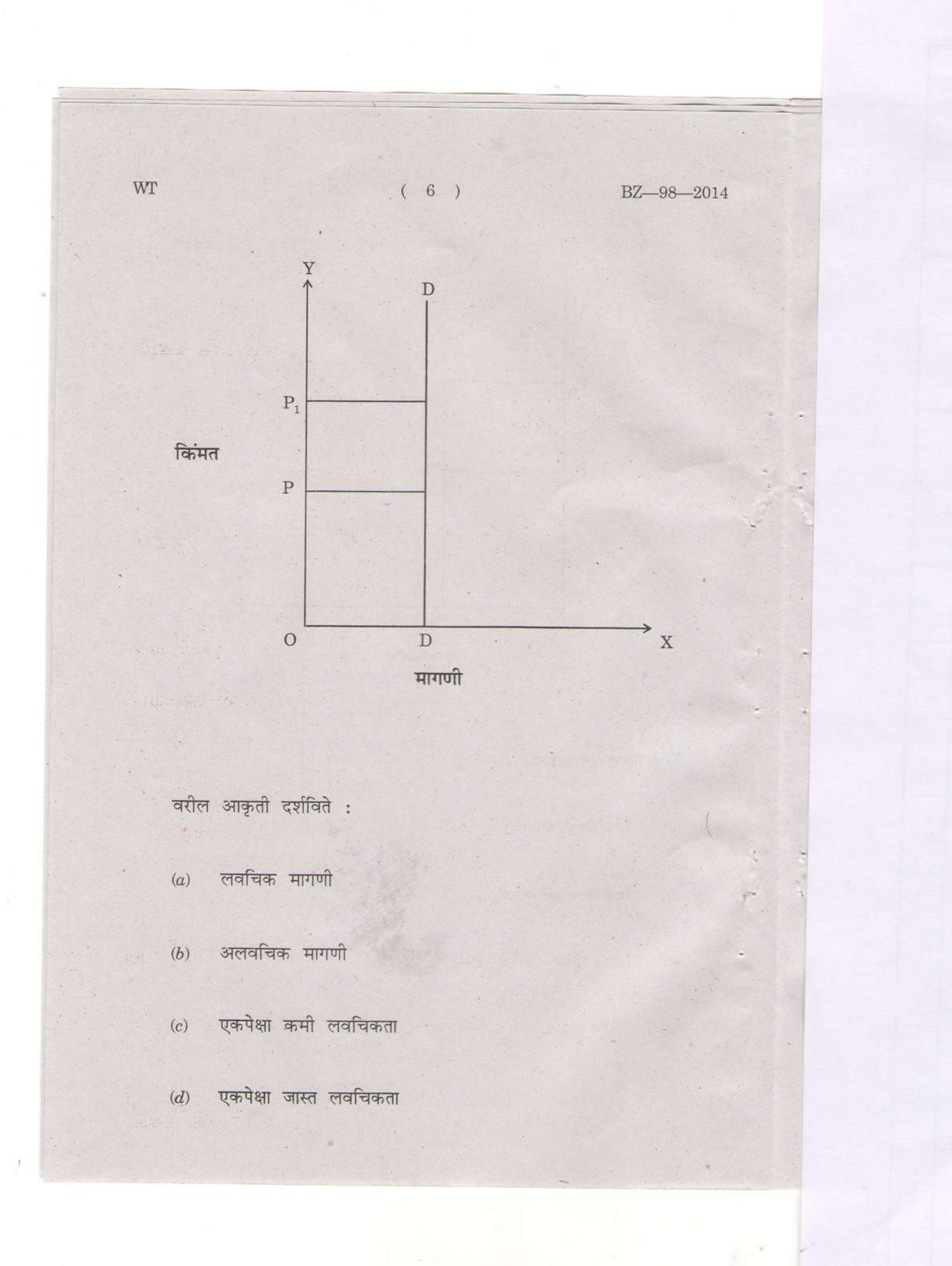

### (7 )

BZ-98-2014

6. The concept of elasticity of demand was developed by :

- (a) Marshall
- (b) Eawin Caman
- (c) Paul
- $(d)$  Bentham

मागणीची लवचिकता संकल्पना यांनी विकसित केली :

- $(a)$  मार्शल
- $(b)$  एडविन कॅमन
- $(c)$  पॉल
- $(d)$  बेंथम
- Production function refers to a : 7.
	- (o) Relationship between output and cost
	- (b) Relationship between employer and employees
	- $(c)$  Relationship between output and empoyees
	- $(d)$  Relationship between input and output

P.T.O.

WT

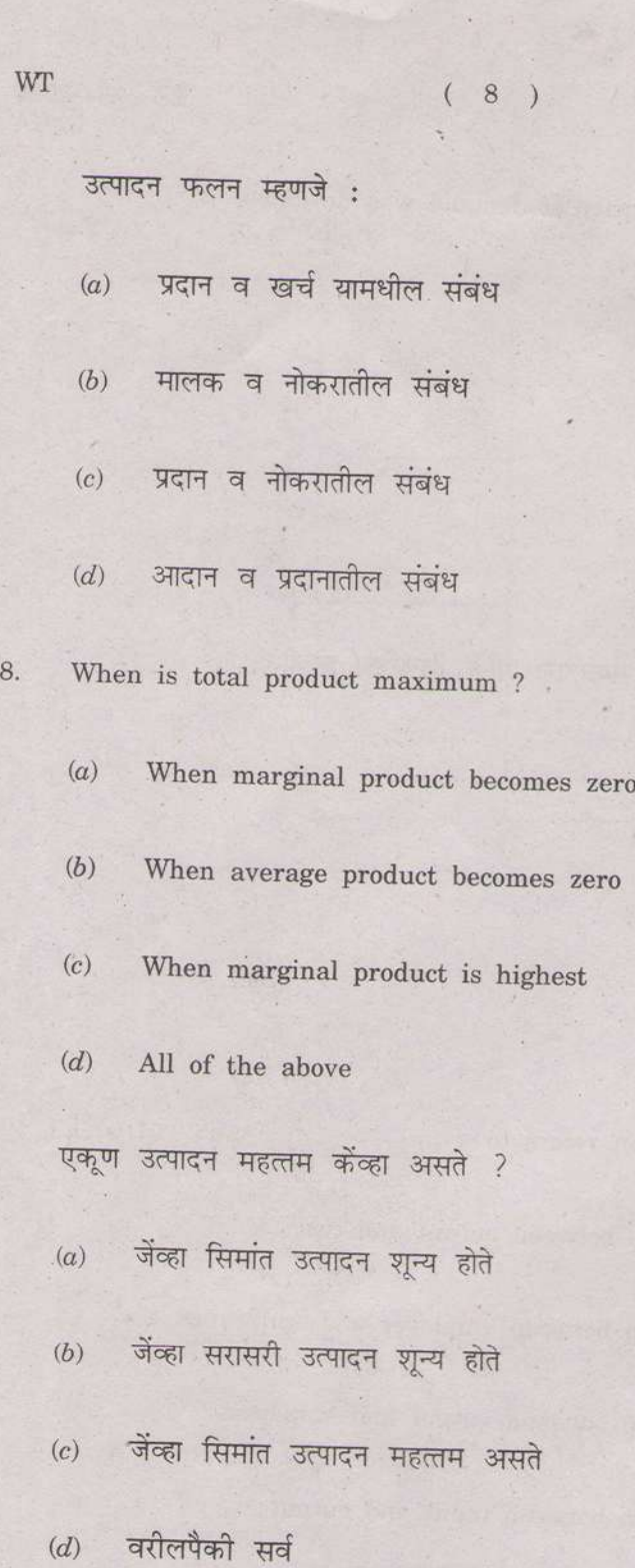

٠

BZ-98-2014

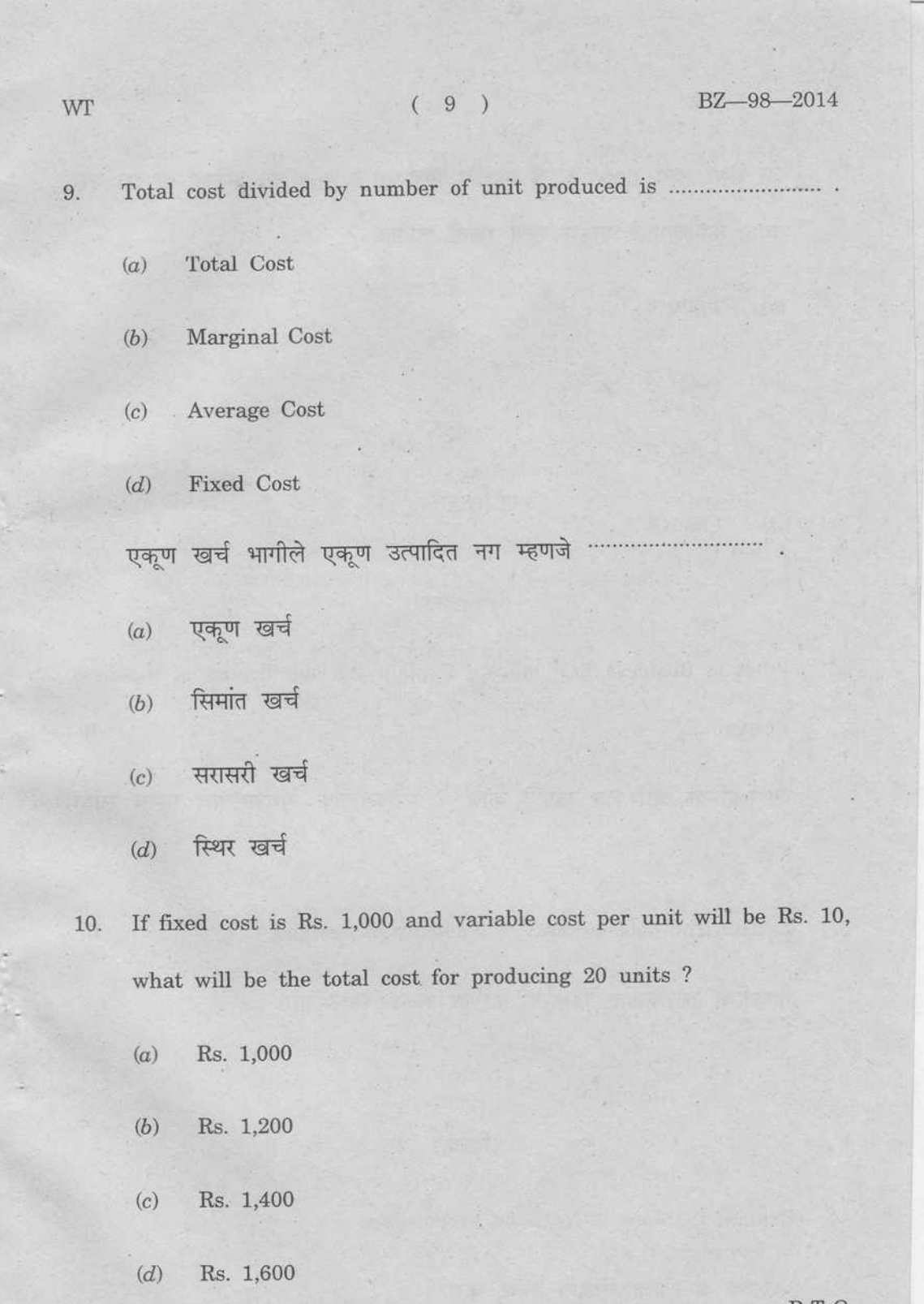

P.T.O.  $\alpha$ 

z.

BZ-98-2014

जर स्थिर खर्च 1,000 रु. व बदलता खर्च 10 रु. प्रति नग असेल, तर 20 वस्तू तयार करण्यासाठी एकूण खर्च किती लागेल ?

- $1,000$  रु.  $(a)$
- $1,200$  रु.  $(b)$
- $1,400$  रु.  $(c)$
- $1,600$  रु.  $(d)$

#### (Theory)

2. What is Business Economics ? Explain the significance of Business Economics.  $10$ व्यावसायिक अर्थशास्त्र म्हणजे काय ? व्यावसायिक अर्थशास्त्राचे महत्व स्पष्ट करा.

 $3.$ Explain the determinants of elasticity of demand.  $10$ मागणीची लवचिकता निर्धारण करणारे घटक स्पष्ट करा.

#### $Or$

#### $(\hat{\mathsf{d}}$ नंबा)

Explain the Law of Variable Proportions.

बदलत्या प्रमाणाचा सिद्धांत स्पष्ट करा.

WT

#### $(11)$

BZ-98-2014

What is short-run ? Short-run average cost curve is 'U' shaped.  $\overline{4}$ . Describe.  $10\,$ 

अल्पकाल म्हणजे काय ? अल्पकालीन सरासरी खर्च वक्र 'यु' आकाराचा असतो. वर्णन करा.

#### $Or$

### (किंवा)

State non-economic objectives of the business firm.

व्यावसायिक पेढीचे आर्थिकेतर उद्दिष्टे सांगा.

 $BZ - 98 - 2014$ 

This question paper contains 8 printed pages]

#### $BZ - 96 - 2014$

#### **FACULTY OF COMMERCE**

B.Com. (First Year) (First Semester) EXAMINATION

#### NOVEMBER/DECEMBER, 2014

BUSINESS COMMUNICATION-I

#### $(MCQ + Theory)$

(Saturday, 29-11-2014) Time: 10.00 a.m. to 12.30 p.m.

Time-2.30 Hours

Maximum Marks-10+30=40

- $N.B. := (i)$  This paper is divided in Section A and Section B and both the sections are compulsory.
	- Solve Q. No. 1 on OMR sheet during the first half  $(ii)$ hour.
	- Q. No. 1 and Q. No. 2 are compulsory.  $(iii)$
	- All questions carry equal marks.  $(iv)$
	- दिलेल्या प्रश्नपत्र दोन भागातील भाग 'अ' आणि भाग 'ब' मध्ये  $(i)$ विभाजित आहे.
	- प्रश्न क्र. 1 OMR sheet वरच सोडवावा व ह्यासाठी प्रथम अर्धा  $(ii)$ तास राहील.
	- $(iii)$ प्र. क्र. 1 व प्र. क्र. 2 अनिवार्य आहेत.
	- सर्व प्रश्नांना समान गुण आहेत.  $(iv)$

# $wr$  (2)

BZ-96-2014

#### (MCQs)

1. Solve the following MCQs on OMR sheet. 10

 $\overline{q}$ ढील बहुपर्यायी प्रश्न OMR sheet वर सोडवा.

(1) In SWOT Analysis the letter 'W' indicates ...................................

- (a) Work ,
- (b) Worship Care (all the contract of all the contract of all the contract of  $\mathcal{O}(6)$
- $(c)$  Weakness
- **Day Head (d)** Worker and have been considered to the construction

'स्वॉट' (SWOT) विश्लेषनामध्ये 'W' हे अक्षर दर्शविते .................

- $(a)$  वर्क
- $(b)$  assignt
- $(c)$  विकनेस
- $(d)$  वर्कर

(2) The following is not the element of communication process : The process : The process : The process : The process : The process : The process is a process of the process of the process of the process of the process of the process of the process of the process of the proce

or leaps vise enoughly the (n)

halls me ster minir by the

- (a) Communicator
- (b) Communicatee
- (c) Media
- (d) Money

OT T

WT (3) BZ-96-2014 पुढीलपैकी एक संदेशवहन प्रक्रियेचा घटक **नाही** :  $(a)$  संदेशदाता  $(b)$  संदेशगृहीता  $(c)$  माध्यम  $(d)$  पैसा (3) Message flows from Bottom to Top in communication. (a) Downward. (b) Upward (c) Horizontal @) Any of the above "":""",.......'.. qr fitqrqflTqgi q+{r Er rqrq{ T{ail - i प्रवाहित होतो.  $\sim 100$  , and  $\sim 100$  and  $\sim 100$  $(a)$  अधोगामी  $(b)$  उर्ध्वगामी  $(c)$  क्षेतिज

 $(d)$  वरीलपैकी कोणतेही

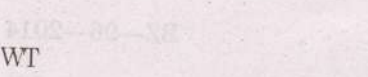

 $(4)$  BZ-96-2014

 $(4)$  The following is not the barrier to communication :

- (a) Attention
- (b) Faulty translation
- (c) Distrust
- $(d)$  Fear

पुढीलपैकी संदेशवहनाचा अडथळा **नाही** :

- $(a)$  अवधान
- $(b)$  चूकीचे भाषांतर
- $(c)$  अविश्वास
- $(d)$  भिती

 $(5)$  The following is not the principle of effective communication :

- (a) Clarity
- (6) Attention
- (c) Fear
- (d) Completeness

पुढीलपैकी एक प्रभावी संदेशवहनाचे तत्व **नाही** :

- $(a)$  सुस्पष्टता
- $(b)$  अवधान
- $(c)$  भिती
- $(d)$  परिपूर्णता

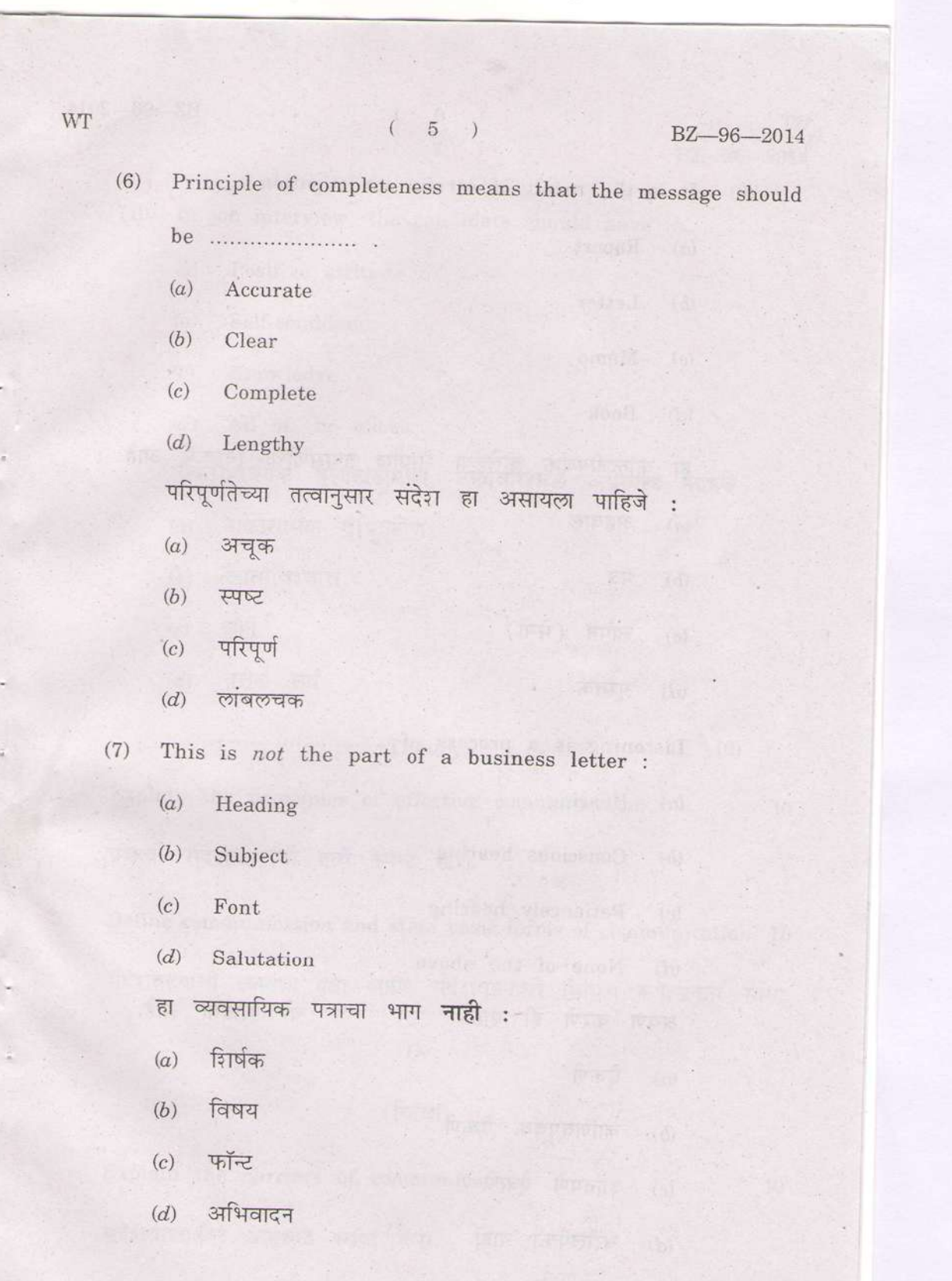

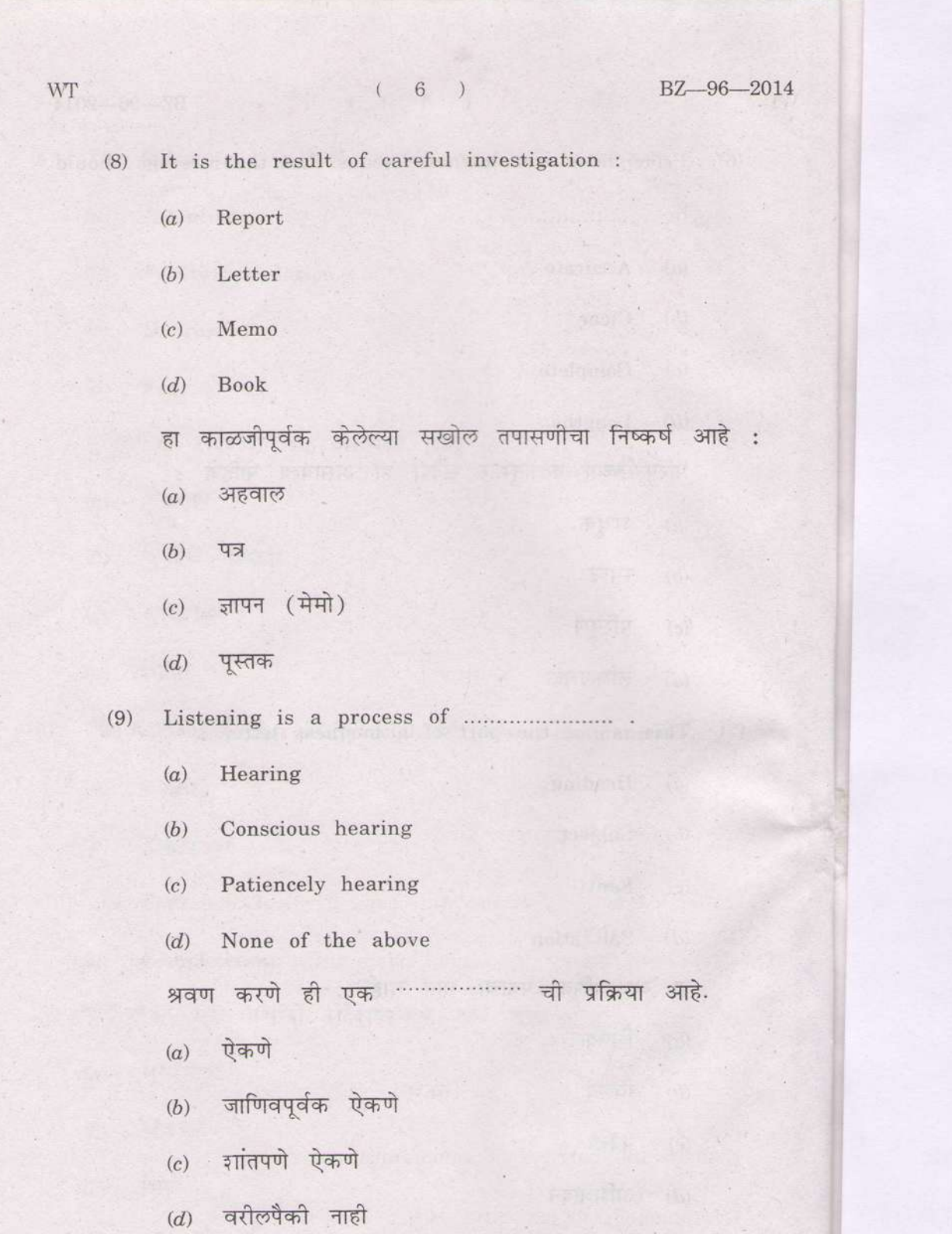

 $WT$  (

BZ-96-2014

(10) In job interview, the candidate should have

- (a) .Positive attitude
- (b) Self-confidence
- (c) Knowledge
- (d) All of the above

नौकरीविषयक मुलाखतीमध्ये, उमेदवाराकडे असायला पाहिजे :

- (a) सकारात्मक दृष्टिकोण
- $(b)$  आत्मविश्वास
- $(c)$  ज्ञान
- $(d)$  वरील सर्व

#### (Theory)

2. Explain the principles of effective communication. 10 yभावी संदेशवहनाची तत्वे स्पष्ट करा.

3. Define communication and state basic forms of communication. <sup>10</sup> संदेशवहनाची व्याख्या द्या आणि संदेशवहनाची विविध रूपे/प्रकार सांगा.

#### Or

#### $(f\vec{a}$ वा)

Explain the barriers of communication. संदेशवहनातील अडथळे स्पष्ट करा. 10

WT

#### $(8)$

BZ-96-2014

 $10\,$ 

Write an application for the post of 'Accountant'.  $4.$  $10\,$ 

'लेखापाल' या पदासाठी अर्ज लिहा.

#### $Or$

#### $(f$ कवा)

Write short notes on the following : (a) Principles of Effective Listening (b) Principles of Effective Speaking. पुढीलवर संक्षिप्त टिपा लिहा : (a) प्रभावी श्रवणाची तत्वे  $(b)$  प्रभावी भाषणाची तत्वे.

This question paper contains 16+3 printed pages]

### BZ-66-2014

# FACULTY OF COMMERCE

# B.Com. (First Year) (First Semester) EXAMINATION

# NOVEMBER/DECEMBER, 2014

# FINANCIAL ACCOUNTING-I

#### (MCQ+Theory)

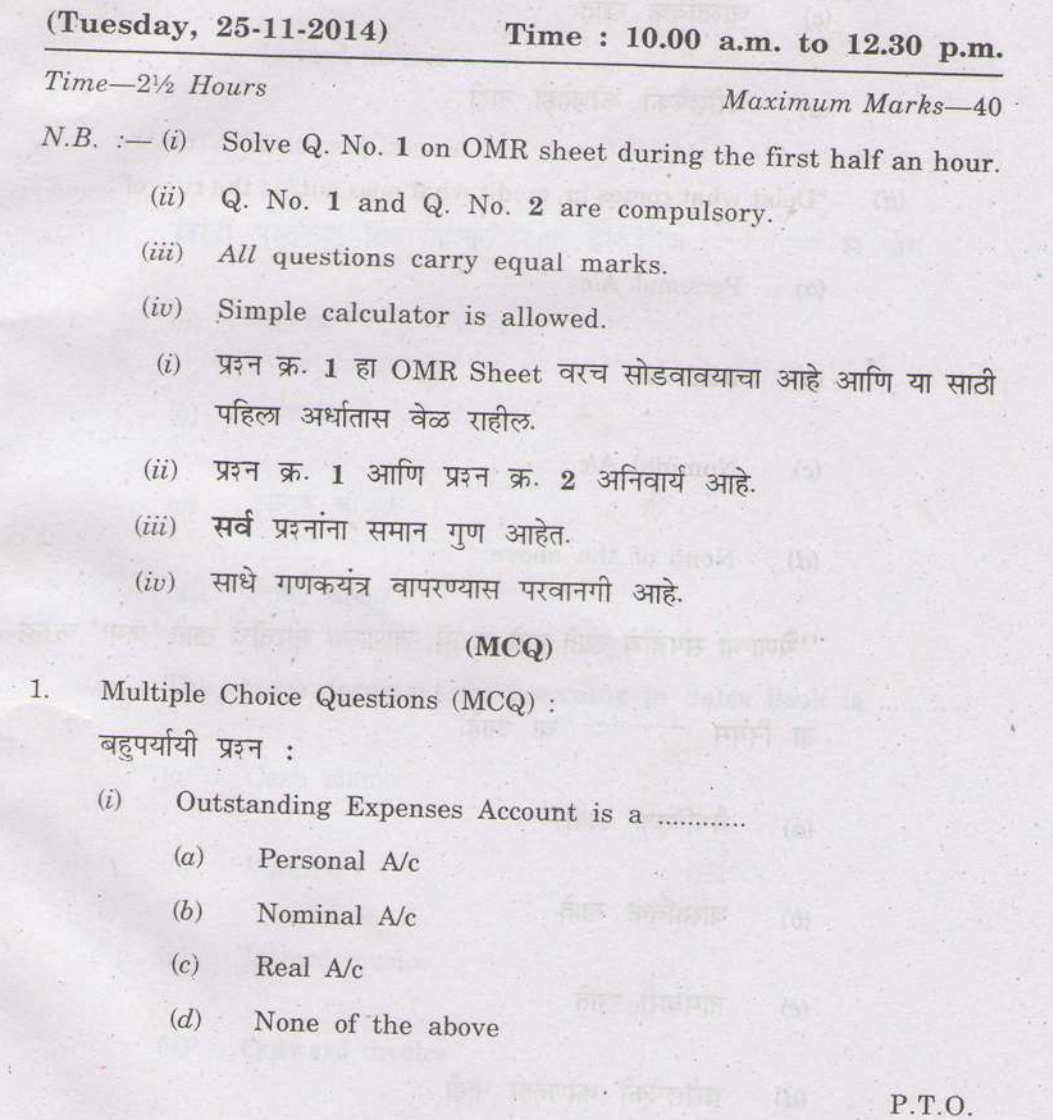

T

 $(2)$  BZ-66-2014

O-Kinsy hersel enyour

अदत्त खर्च खाते आहे .............

- $(a)$ वैयक्तिक खाते
- नामधारी खाते अस्ति सम्मान करता है।  $(b)$
- 

cured as that heat and galant coarts information

- $(d)$  वरील्पैकी कोणतेही नाही
	- "Debit what comes in, credit what goes out" is the rule of ............  $(ii)$

ewallis at anseles

FINE STAND DEGREEMENTOM

- $(a)$ Personal A/c
- $(b)$  Real A/c
	- Nominal  $A/c$  $(c)$
	- $(d)$ None of the above

"येणाऱ्या संपत्तीचे खाते नावे करावे, जाणाऱ्या संपत्तीचे खाते 'जमा' करावे.

हा नियम …………… चा आहे.

- वैयक्तिक खाते  $(a)$
- वास्तविक खाते  $(b)$
- नामधारी खाते  $(c)$

0.75

(d) वरीलपैकी कोणतेही नाही

WT

**NO.T** 

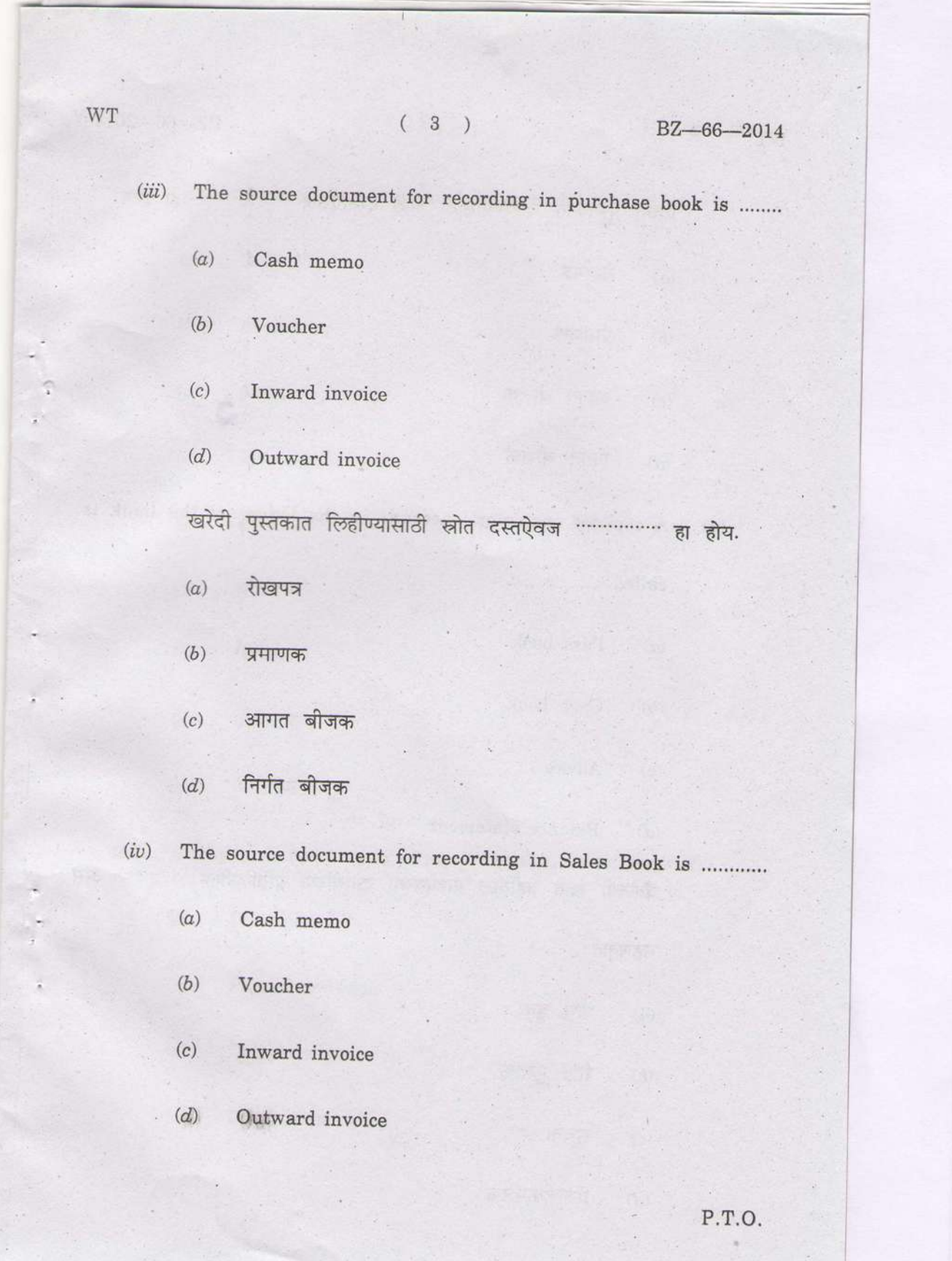

**WT** 

BZ-66-2014

विक्री पुस्तकात लिहीण्यासाठी स्रोत दसतऐवज ..................... हा होय.

 $\epsilon$ 

→ 海外 → 川道 → 川

7 1 1

 $\lim_{x\to 0}$  dqu

 $(4)$ 

- रोखपत्र  $(a)$
- $(b)$ प्रमाणक
- आगत बीजक  $(c)$
- निर्गत बीजक  $(d)$

 $(v)$  A copy of customer's account in the ledger of the bank is

- called .................
- $(a)$ Pass book
- $(b)$ Cash book
- $(c)$ . Advice
- $(d)$ Balance statement

बँकेच्या खाते वहीतील ग्राहकाच्या खात्याच्या प्रतिलिपीला ………… असे महणतात.

- पास बुक  $(a)$
- रोख पुस्तक  $(b)$
- $(c)$ सूचना
- $\left( d\right)$ शिल्लकपत्रक

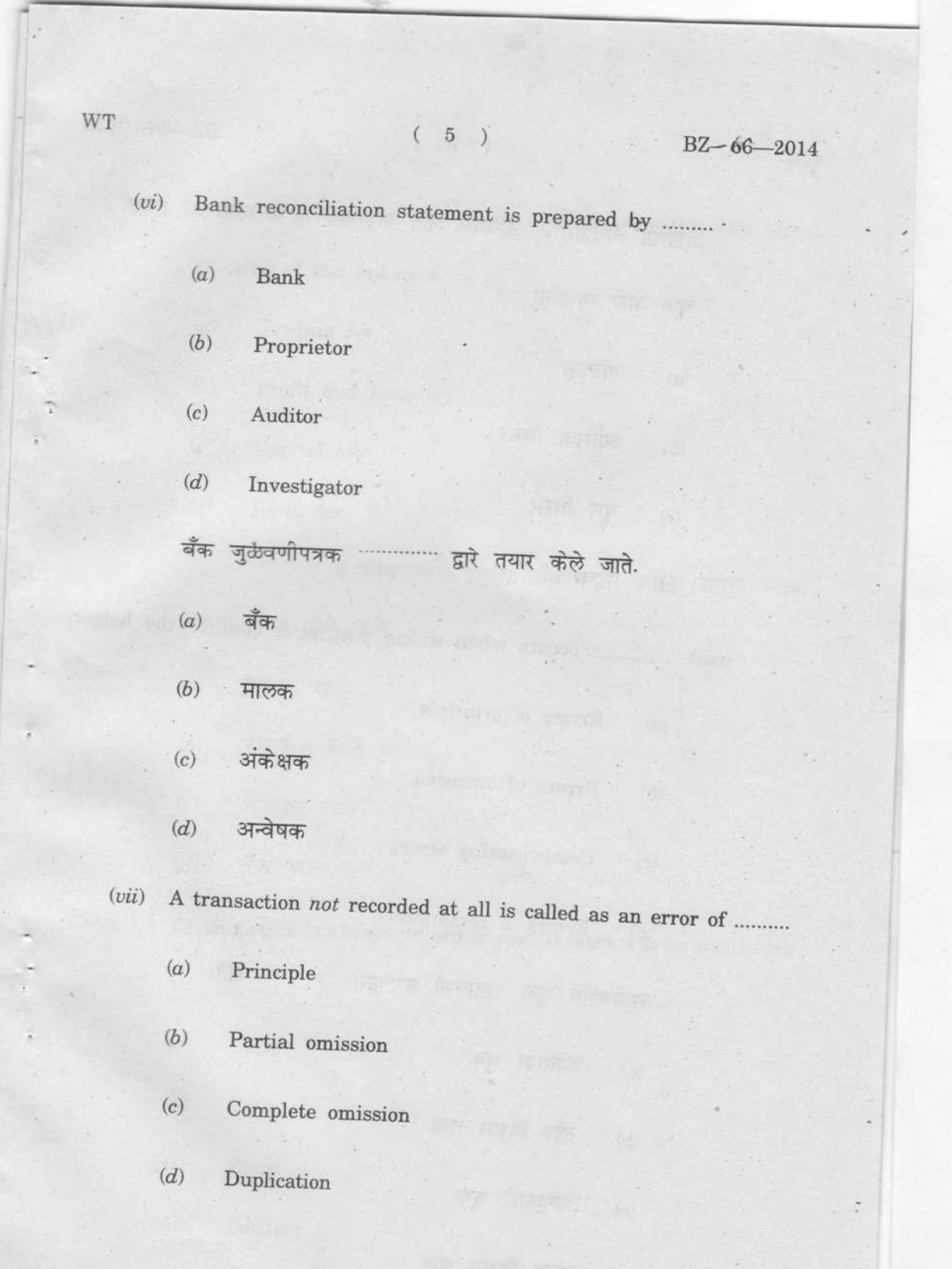

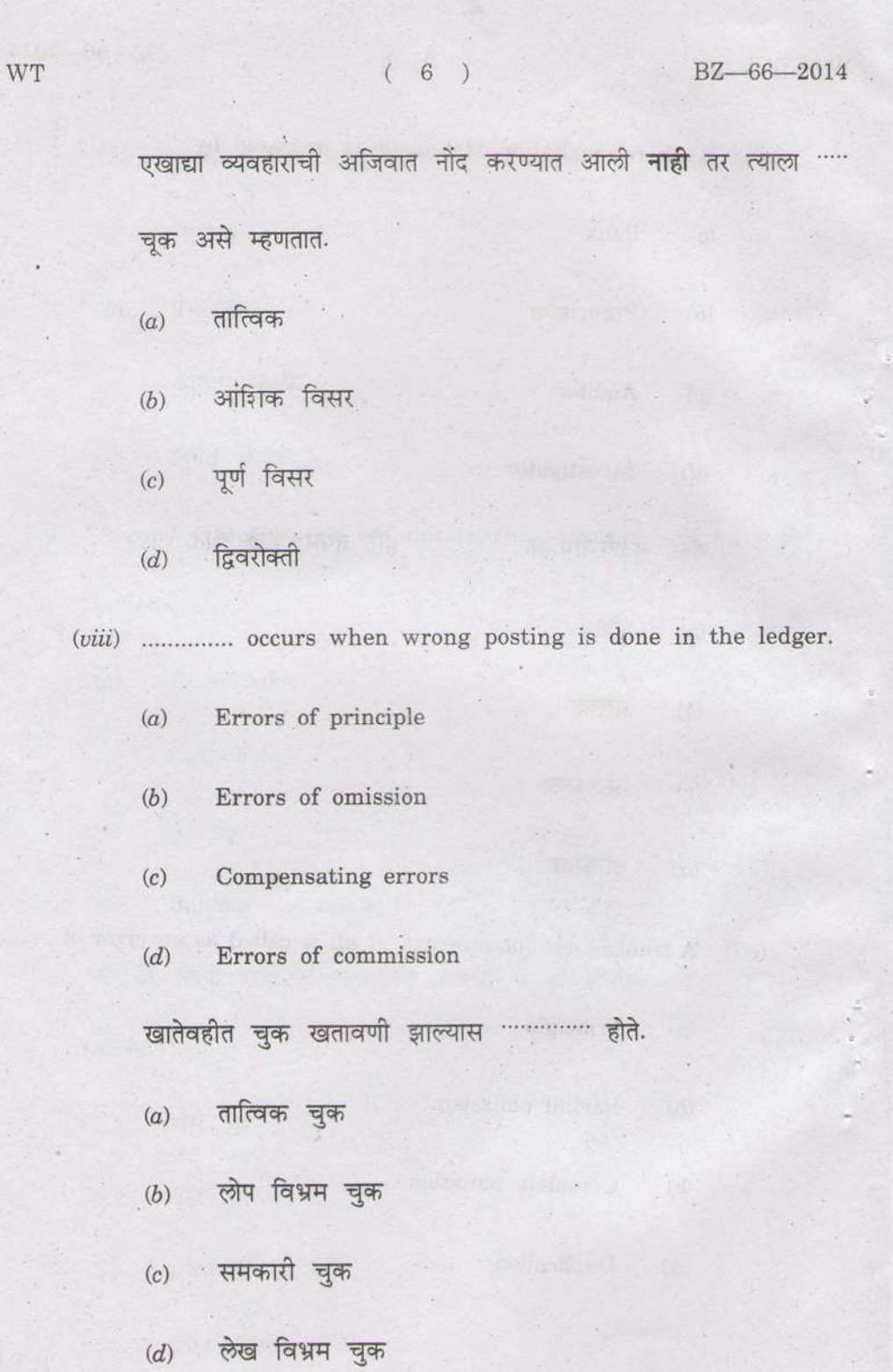

 $(d)$ 

 $\mu$  .

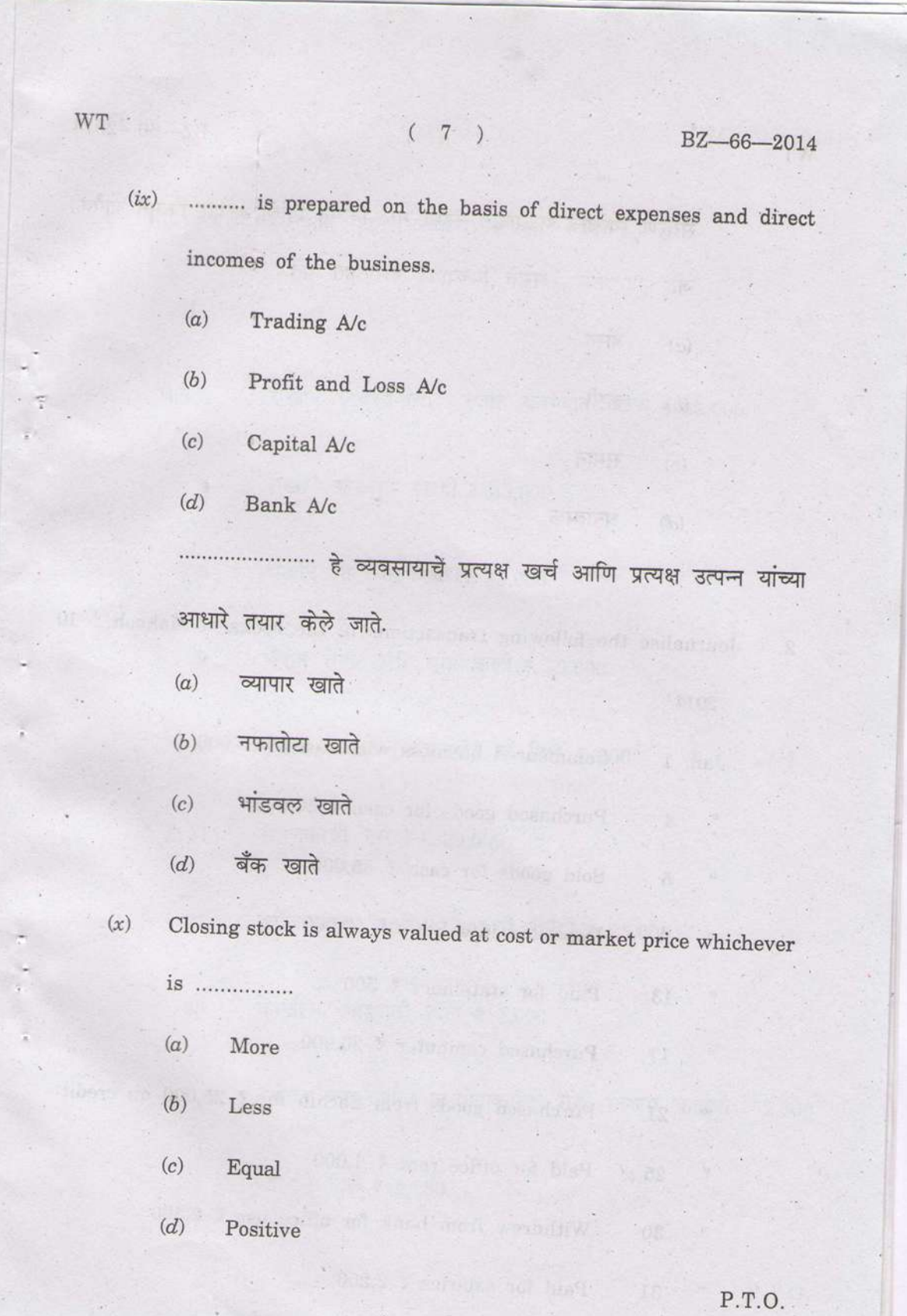

 $(8)$ 

#### BZ-66-2014

संवरण स्कंधाचे मुल्यांकन नेहमी मूळ किंमत किंवा बाजार किंमत यापैकी जी …………. असते तिच्यावर करण्यात येते.

- $(a)$ जास्त
- कमी  $(b)$
- समान  $(c)$
- $(d)$ धनात्मक

#### (Theory)

 $2.$ Journalise the following transactions in the books of Mahesh : 10

2014

 $\mathbf{H}$ 

 $\mathbf{H}$ 

Jan. 1 Commenced business with cash  $\bar{\tau}$  55,000

 $\overline{4}$ Purchased goods for cash  $\bar{\tau}$  30,000

 $\overline{5}$ Sold goods for cash  $\bar{\tau}$  35,000

Deposited into Bank  $\bar{\tau}$  50,000  $9$ 

13 Paid for stationery  $\bar{\tau}$  500

17 Purchased computer ₹ 20,000

21 Purchased goods from Sachin for  $\bar{\tau}$  25,000 on credit

Paid for office rent  $\bar{x}$  1,000 25

30 Withdrew from bank for office use  $\overline{\zeta}$  2,500

31 Paid for salaries  $\overline{\zeta}$  2,250.

**WT** 

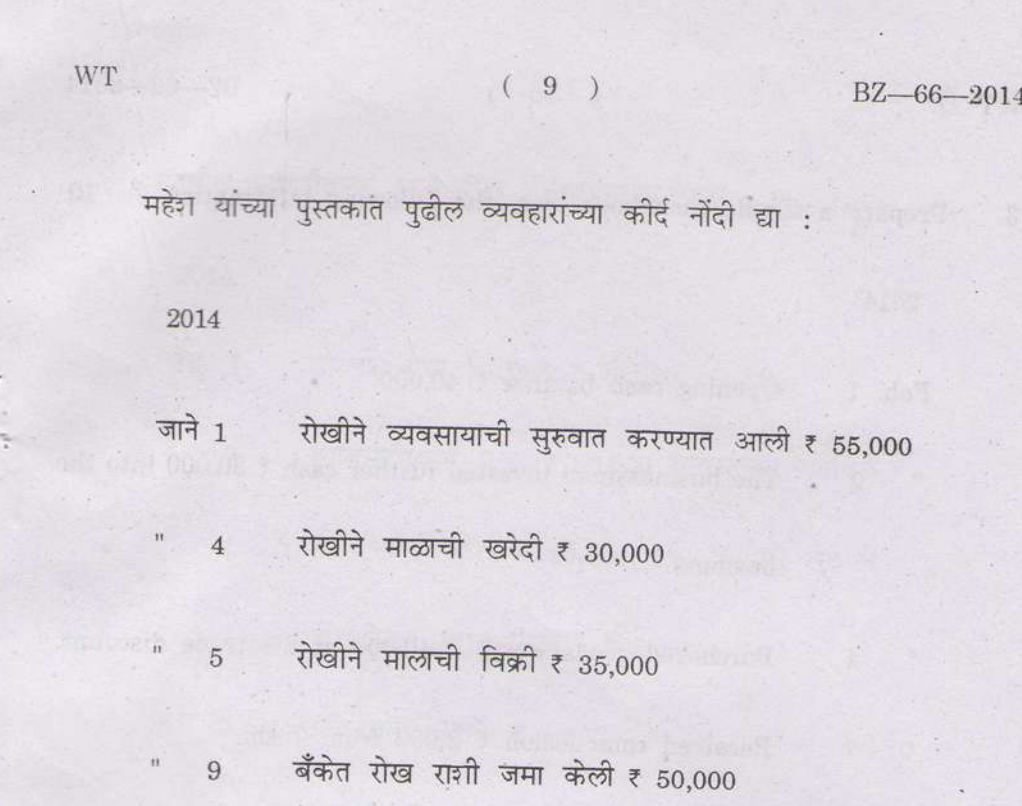

" 13 लेखन सामग्री (स्टेशनरी) चे दिले ह 500

 $17$  संगणकाची खरेदी ₹ 20,000  $\mathbf{H}$ 

 $\sqrt[n]{21}$ सचिनकडून उधारीवर मालाची खरेदी ₹ 25,000

" 25 कार्यालय भाड्याचे दिले ₹ 1,000

"  $30$  बँकेतून कार्यालयीन उपयोगाकरिता रोख रक्कम काढली ₹ 2,500

31 पगाराचे दिले ह*2,250.* 

 $\bar{\mathbf{H}}$ 

P.T.O.

 $\ddot{\phantom{a}}$ 

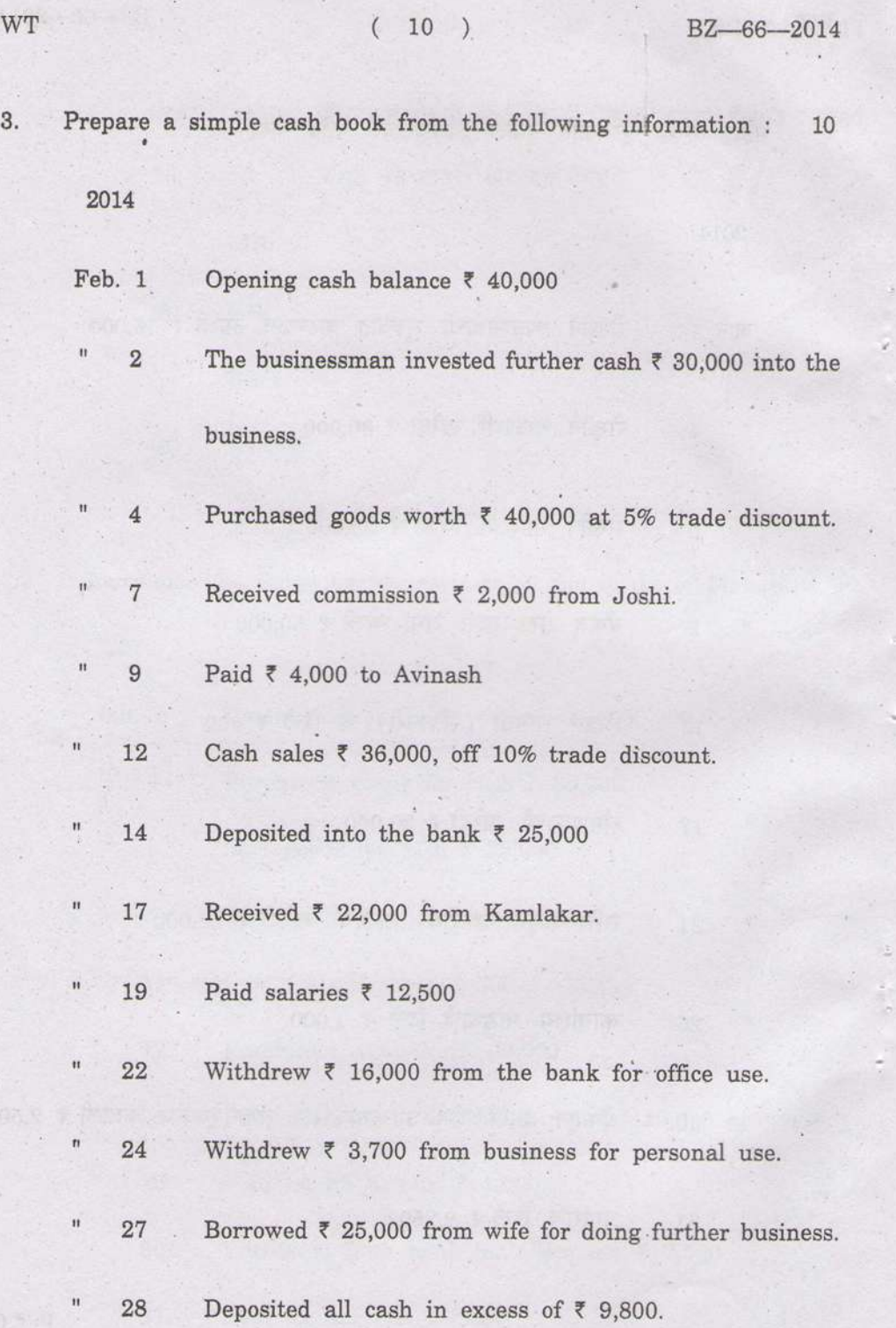

ú

 $\ddot{\phantom{0}}$ 

 $\ddot{\phantom{a}}$ 

 $\overline{3}$ .

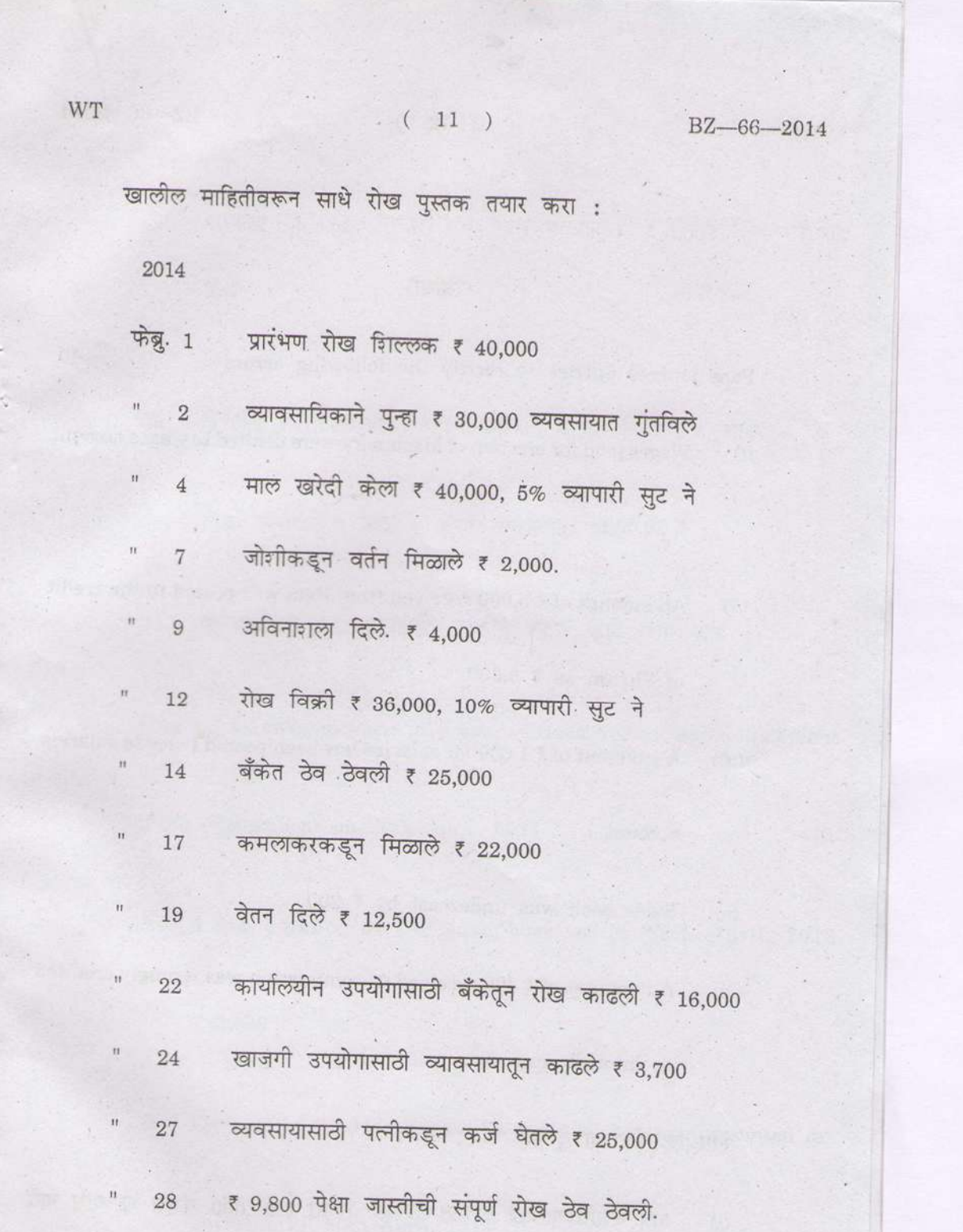

 $P.T.O.$  $\mathcal{L}$ 

WT

 $12)$ 

BZ-66-2014

# (किंवा).

Or<sup></sup>

Pass journal entries to rectify the following errors : 10

 $(i)$ Wages paid for erection of Machinery were debited to wages account

₹ 20,000.

 $(ii)$ An amount of  $\overline{\epsilon}$  5,000 received from Ram was posted to the credit

of Shyam as  $\overline{z}$  5,000.

 $(iii)$ A payment of ₹ 1,000 for salaries has been posted twice to salaries account.

 $(iv)$ Sales book was undercast by  $\overline{\tau}$  200.

An amount of  $\overline{\xi}$  300 received as commission was wrongly credited  $(v)$ 

to interest account.

खालील चुकांच्या दुरुस्ती नोंद करा :

यंत्र बसविण्यासाठी देण्यात आलेली मजूरी ₹ 20,000 मजूरी खात्यास नावे  $(i)$ 

करण्यात आली.

WT  $(13)$ , BZ-66-2014

रामकडून ₹ 5,000 मिळाले होते. शामच्या खात्यात ₹ 5,000 जमा करण्यात  $(ii)$ 

आले.

 $(iii)$  वेतनाचे ₹ 1,000 दिले. वेतन खात्यात दोनदा लिहीण्यात आले.

 $(iv)$  विक्री पुस्तक ₹ 200 ने कमी लावण्यात आले.

 $(v)$  वर्तनाबद्दल ₹ 300 मिळाले चुकीने व्याज खाते जमा केले.

4. From the following particulars prepare a Bank Reconciliation Statement

of Mr. Ramesh as on 30th April, 2013 :

 $10$ 

 $(i)$  Bank balance as per cash. book as on 30th April, 2013 t 32,300.

(ii) Cheques of  $\bar{\tau}$  10,000 issued to creditors but not presented for

payment till 30th April, 2013.

#### $(14)$

#### BZ-66-2014

Dividend collected by the bank appeared in the pass book only  $(iii)$ 

₹ 4,600.

Insurance premium of  $\overline{\epsilon}$  3,000 paid by the bank not recorded  $(iv)$ 

in the cash book.

Cheques deposited into the bank but not credited by the bank  $(v)$ 

till 30th April, 2013 ₹ 9,500.

खालील माहितीवरून रमेशचे 30 एप्रील, 2013 रोजीचे बँक मिळवणीपत्रक तयार

करा:

30 एप्रील, 2013 रोजी बँकेतील रोख पुस्तकाप्रमाणे शिल्लक  $\cdot$  (i)

₹ 32,300.

आढळते.

धनकोला र 10,000 चा धनादेश निर्गमित केलेला आहे पण तो 30 एप्रील  $(ii)$ 

2013 पर्यंत सादर केलेला नाही.

बँकेच्या पासबुक मध्ये फक्त ₹ 4,600 लाभांश जमा केल्याची नोंद  $(iii)$ 

**WT** 

WT

#### $(15)$

BZ-66-2014

**Million** 

 $\sim$ 

बँकेने विमा प्रव्याजीचे १ 3,000 चे शोधन केले पण रोखपुस्तीकेत त्याची  $(iv)$ नोंद केलेले नाही.

₹ 9,500 चा धनादेश बँकेत जमा केला पण 30 एप्रील 2013 पर्यंत समाकलन  $(v)$ केला नाही.

#### $Or$

### (किंवा).

From the following trial balance prepare Final Account of Mr. Ram as on 31-3-2014 :

#### **Trial Balance**

#### as on 31-3-2014

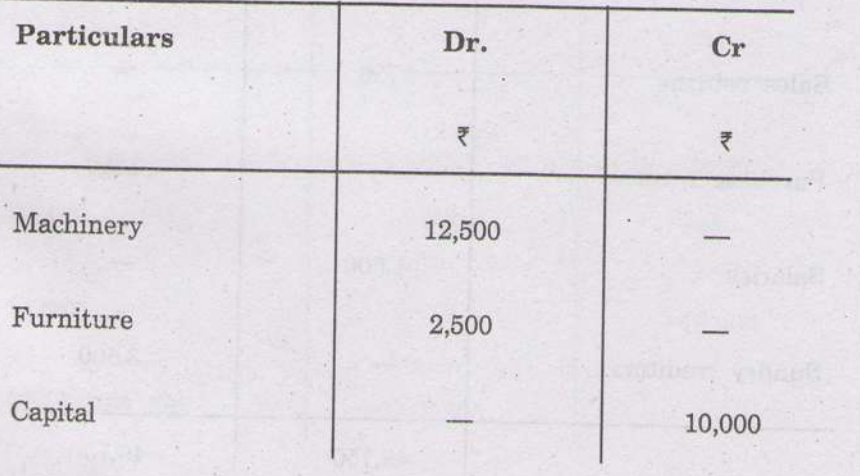

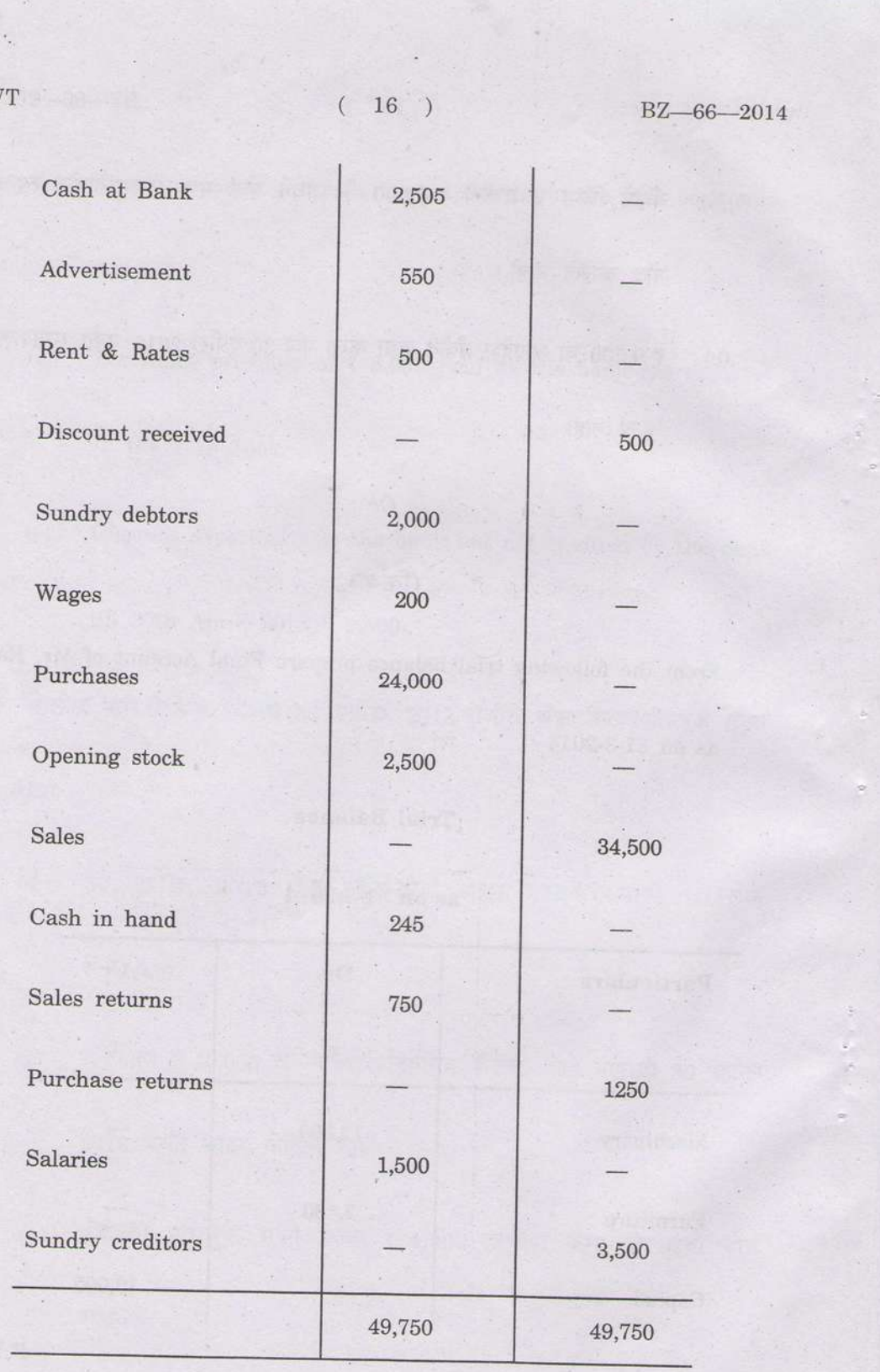

 $\overline{W}$ 

 $(17)$ 

BZ-66-2014

Adjustment:

Closing stock  $\bar{\tau}$  2,000.  $(i)$ 

Depreciate Machinery and furniture by 10%.  $(ii)$ 

Salaries  $\overline{\xi}$  200 and wages  $\overline{\xi}$  50 were outstanding  $(iii)$ 

Provide R.D.D. at 5% on sundry debtors.  $(iv)$ 

खालील तेरीजपत्रकावरून श्री राम ह्यांचे 31-3-2014 करिता अंतीम लेखे तयार करा:

तेरीज-पत्रक

31-3-2014 रोजीचे

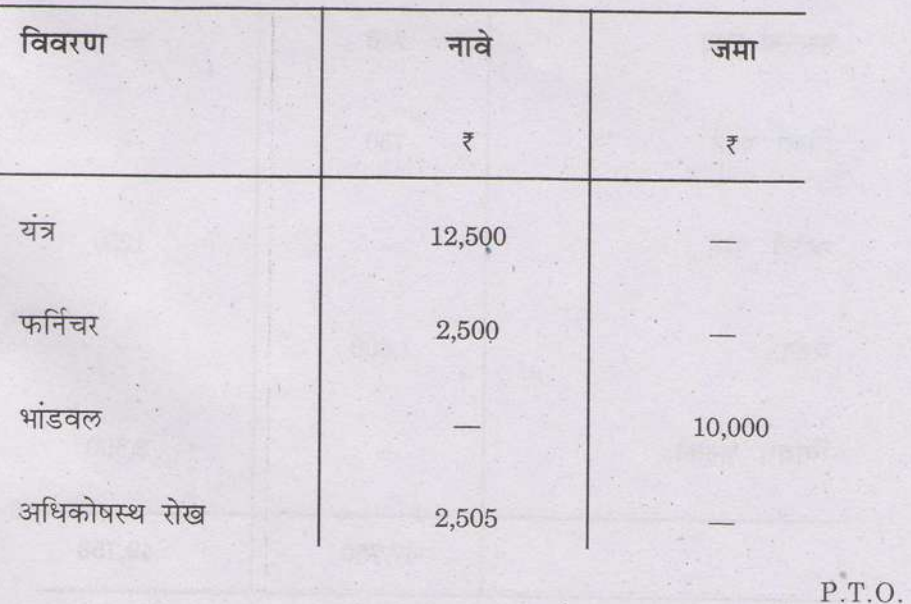

WT

 $\tilde{\mathbf{x}}$  . WT  $(18)$  $BZ - 66 - 2014$ जाहीरात 550 भाडे आणि दर 500 प्राप्त कसर 500 विविध ऋणको 2,000 मजुरी 200 खरेदी 24,000 प्रारंभण स्कंध 2,500 विक्री 34,500 हस्तस्थ रोख 245 विक्री परत 750 खरेदी परत 1250 वेतन 1,500 विविध धनको 3,500 49,750 49,750  $\lambda$ 

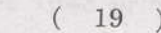

 $\mathbb{E} \left[ \begin{array}{ccccc} \mathbb{E} & \mathbb{E} & \mathbb{E} & \mathbb{E} & \mathbb{E} \\ \mathbb{E} & \mathbb{E} & \mathbb{E} & \mathbb{E} & \mathbb{E} & \mathbb{E} \\ \mathbb{E} & \mathbb{E} & \mathbb{E} & \mathbb{E} & \mathbb{E} & \mathbb{E} \end{array} \right]$ 

BZ-66-2014

s.

समायोजन**: समायोजन: समायोजन: समायोजन: समायोजन: समायोजन: समायोजन: समायोजन: समायोजन: समायोजन: समायोजन: समायोजन: सम** 

WT

संवरण स्कंध ₹ 2,000.  $(i)$ .

यंत्र आणि फर्निचरवर 10% घसारा आकारा.  $(ii)$ 

वेतन ₹ 200 आणि मजुरी ₹ 50 अदत्त आहेत.  $(iii)$ 

विविध ऋणकोवर 5% सं.बु.क.नि. तरतूद करा.  $(iv)$ 

mark a

BZ-66-2014

 $19$ 

This question paper contains 8+2 printed pages]

## $BZ - 100 - 2014$

## FACULTY OF COMMERCE

# B.Com. (First Semester) EXAMINATION

# NOVEMBER/DECEMBER, 2014

# COMPUTER FOR BUSINESS

### $(MCQ + Theory)$

### (Tuesday, 2-12-2014) Time: 10.00 a.m. to 12.30 p.m.

Time-2.30 Hours

Maximum Marks-40

- $N.B. := (i)$  Solve question No. 1 on OMR sheet during the first half hour.
	- Question Nos. 1 and 2 are compulsory.  $(ii)$
	- All questions carry equal marks.  $(iii)$
	- Simple numerical calculator is allowed.  $(iv)$
	- प्रश्न क्र. 1 OMR sheet वर सोडवावयाचा आहे यासाठी पहिला  $(i)$ अर्धा तास वेळ राहील.
	- प्रश्न क्र. 1 व 2 अनिवार्य आहेत.  $(ii)$
	- सर्व प्रश्नांना समान गुण आहेत.  $(iii)$
	- साधे गणकयंत्र वापरण्यास परवानगी आहे.  $(iv)$

 $(BZ-100-2014$ 

#### $(MCQ)$

Solve the following MCQ's on OMR Sheet :

पुढील बहुपर्याची प्रश्न OMR sheet वर सोडवा :

- A collection of eight bits is called :  $(i)$ 
	- Bit  $(a)$
	- **Byte**  $(b)$
	- Kilo-byte  $(c)$
	- Giga-byte  $(d)$

आठ बिटस्च्या एकत्रिकरणास म्हणतात. 

- बिट  $(a)$
- बाईट  $(b)$
- किलोबाईट  $(c)$
- जिगाबाईट  $(d)$

Which language is useful for Business work?  $(ii)$ 

- **BASIC**  $(a)$
- $COBOL$  $(b)$
- FORTRAN  $(c)$
- PASCAL  $(d)$

WT

1.

 $\alpha$
$WT$  (3) BZ-100-2014  $-2014$ व्यवसायाच्या कामासाठी उपयुक्त भाषा कोणती ? बेसिक  $(a)$ कोबोल  $(b)$ फोर्ट्रान  $(c)$ पास्कल  $(d)$ Which of the following short-cut key is used to check  $(iii)$ spelling ?  $F1$  $(a)$  $(b)$  $F2$  $(c)$  ${\rm F6}$  $(d)$  F7 स्पेलींग तपासणीसाठी खालीलपैकी कोणती शॉर्टकट-की उपयोगात आणली जाते ?  $(a)$  $F1$  $(b)$  $\rm F2$  $(c)$  ${\rm F6}$  $(d)$  F7  $P.T.O.$ 

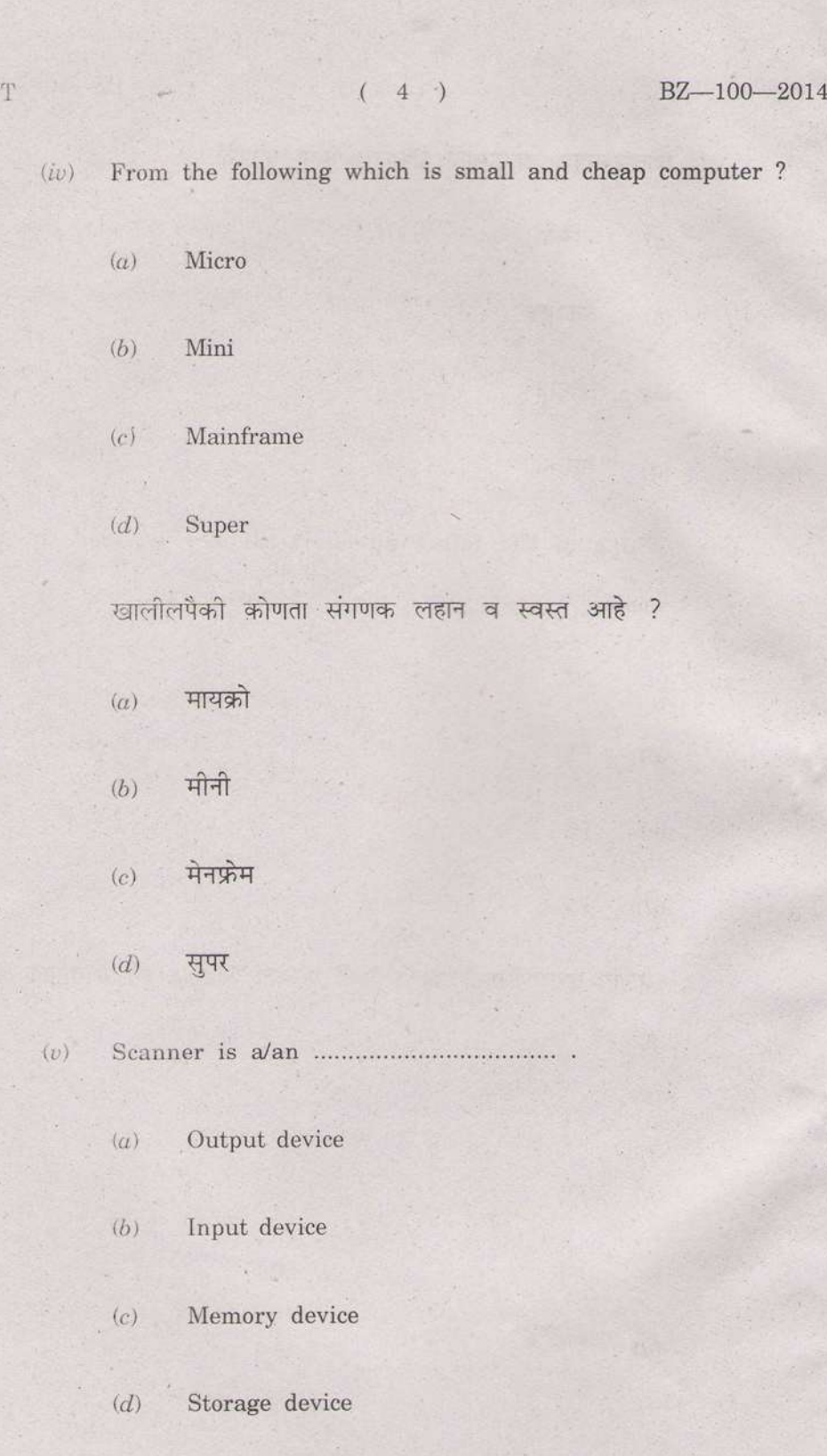

WT

 $\ddot{\phantom{0}}$ 

k  $\mathcal{R}_{\mathcal{N}}$ 

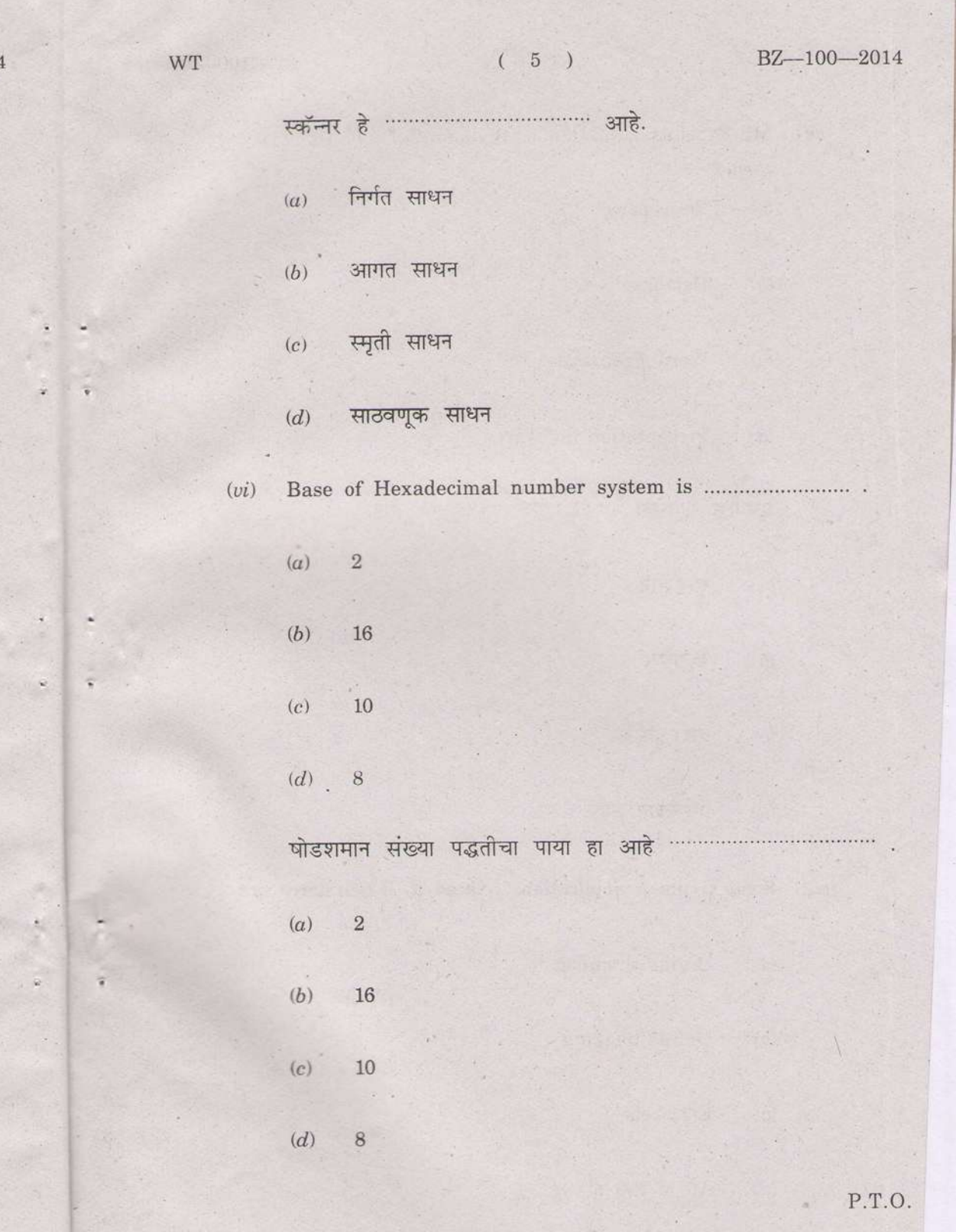

 $)1$ 

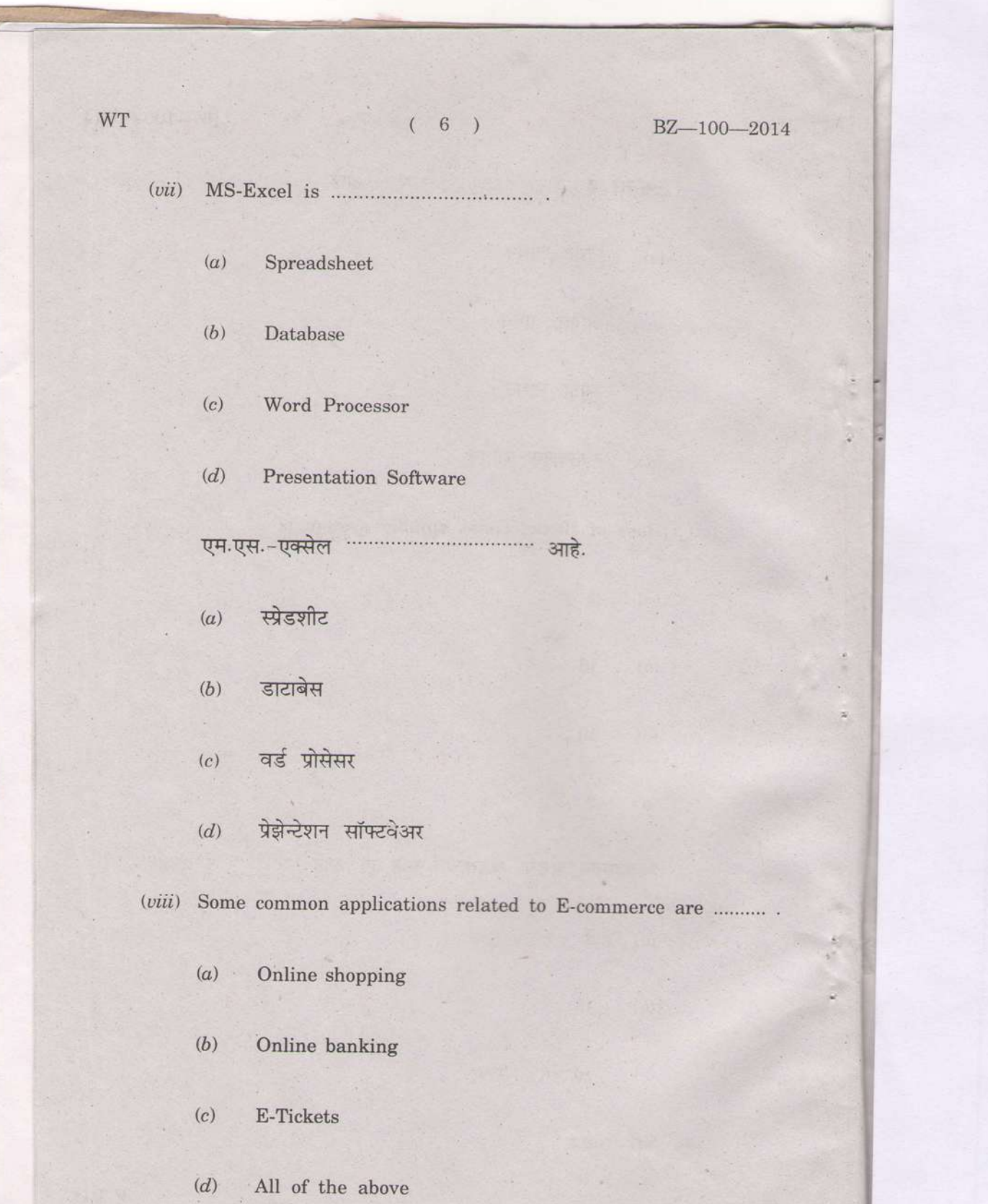

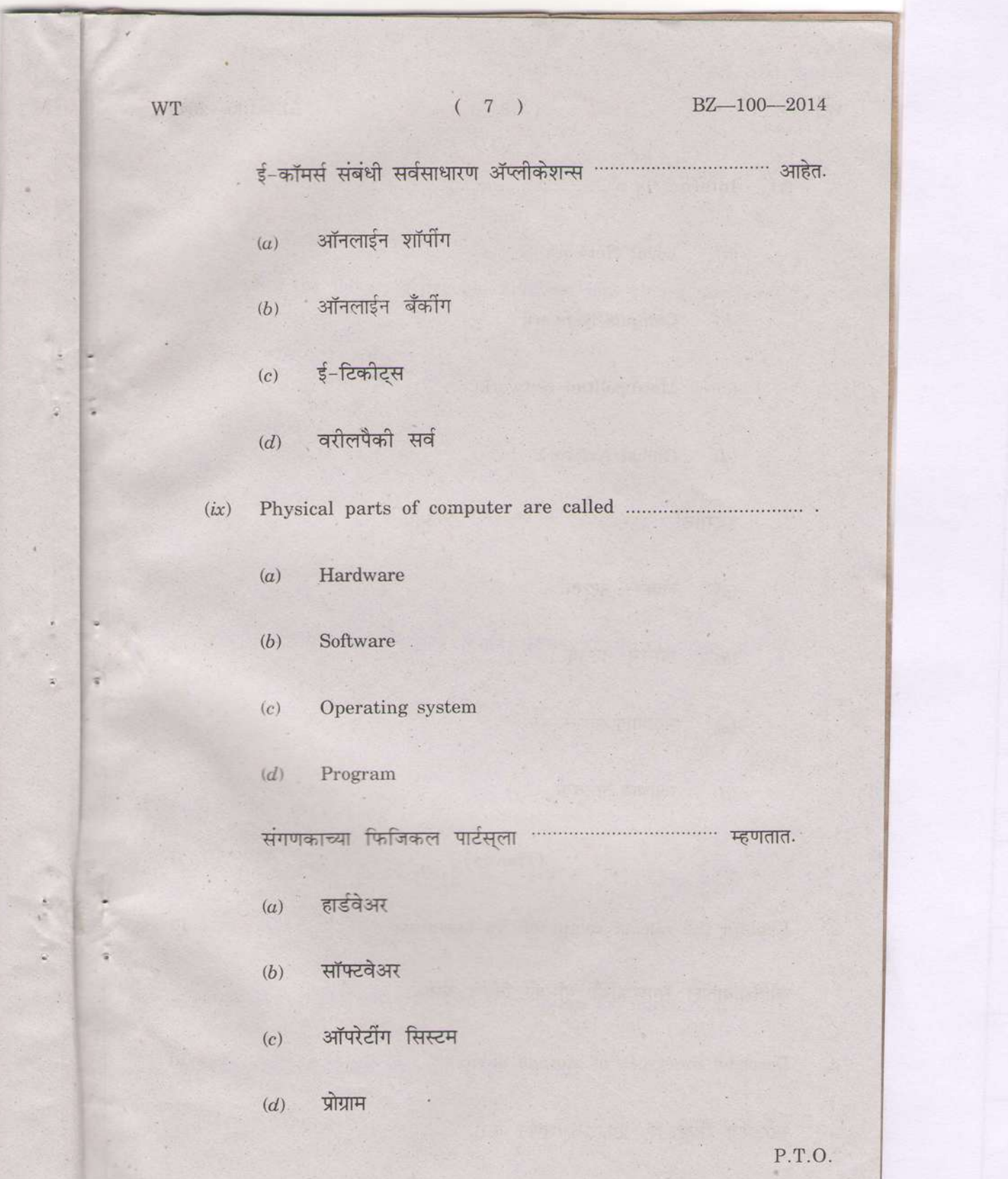

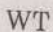

 $WT$  (8) BZ-100-2014

 $10\,$ 

(r) Internet is <sup>a</sup>

(e) Local Network

(b) Campus Network

dc) Metropolitan Network

(d) Global Network

Ftr{z .... 3nt

 $(a)$  लोकल नेटवर्क

 $(b)$  कॉम्पस नेटवर्क  $\mathbb{R}$ 

(c) मेट्रोपोलीटन नेटवर्क

(d) ग्लोबल नेटवर्क

## (Theory)

 $2.$ Explain the role of computers in business  $10<sup>°</sup>$ व्यावसायातील संगणकांची भूमिका विशद करा. 3. Describe the types of storage devices.

स्टोअरेज डिव्हासेस् प्रकारांचे वर्णन करा.

WT

14

 $(9)$ 

 $BZ - 100 - 2014$ 

 $Or$ 

## (किंवा)

Convert the following decimal numbers into binary numbers :

 $(763)_{10}$  $\left(a\right)$ 

 $(420)_{10}$  $(b)$ 

 $(5256)_{10}$  $(c)$ 

 $(3456)_{10}$  $(d)$ 

खालील दशमान संख्यापद्धतीचे द्विमान संख्या पद्धतीमध्ये रूपांतर करा :

- $(763)_{10}$  $(a)$
- $(420)_{10}$  $(b)$

 $(5256)_{10}$  $(c)$ 

 $(3456)_{10}$  $(d)$ 

 $4.$ 

10

 $10\,$ 

State the advantages of social networking for business.  $10\,$ व्यवसायाकरीता सोशल नेटवर्कींगचे फायदे सांगा.

P.T.O.

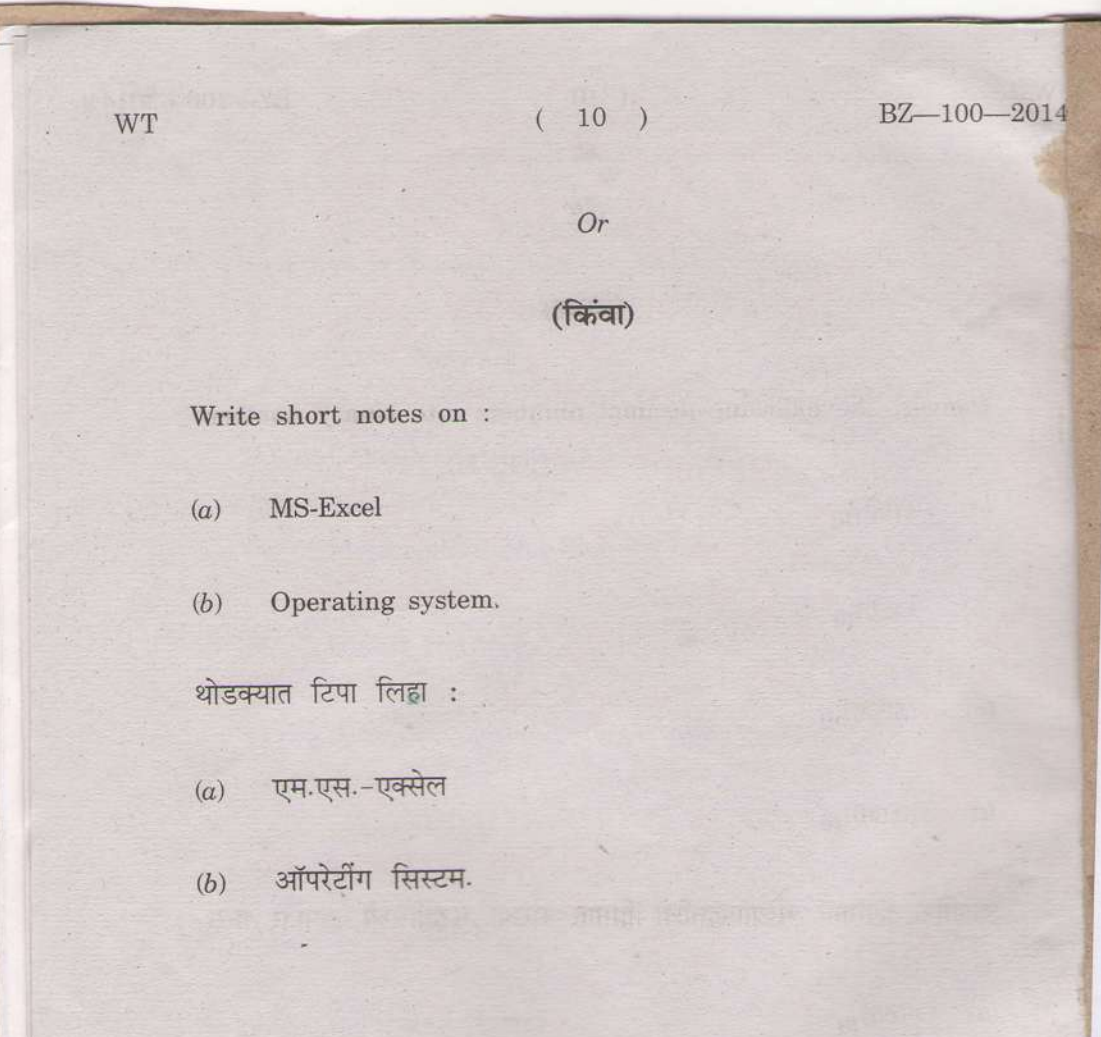